# **Inflación y Política Monetaria. Argentina, 1933-2024. Base de datos.**

#### **Autor**

Lucas Tossolini

#### **Introducción**

Con la intensión de estudiar el desarrollo de la inflación en Argentina y los intentos de estabilización llevaros a cabo durante los diversos procesos inflacionarios, se construyó esta base de datos integrada tanto por series de tiempo como por datos no estructurados (particularmente textos). El objetivo específico de este conjunto de datos es el sequimiento del aumento de precios interno en relación a indicadores internacionales, junto con la descripción de la política monetaria empleada a lo largo del timpo. Los recursos disponibles son variados: En primero lugar, contamos con un pequeño dataset, como introducción al problema, que describe distintas estapas de la política seguida para hacer frente a la inflación desde 1939 (ver línea de tiempo), incluyendo los siete planes de estabilización desarrollados en el país. En segundo lugar, incluimos un dataset que recopila las Memorias del Banco Central entre 1935 y 1992, junto con los Informes del Banco Central al Congreso entre 1994 y 2022. Los textos, en formato legible, pueden emplearse para explorar diversos tópicos, su aparición a lo largo del tiempo y su tratamiento por parte de las autoridades monetarias (o el gobierno en general). Esto permite encontrar rápidamente referencias para, luego, realizar un análisis más exaustivo en el texto original. Por último, encontramos diversas series de tiempo relacionadas con inflación de Argentina, inflación internacional y variables monetarias. Todas con periodicidad mensual, desde octurbe de 1933. Cada dataset contiene la metadata necesaria para comprender su constucción y las fuentes empeladas.

#### Línea de tiempo de la política anti-inflacionaria

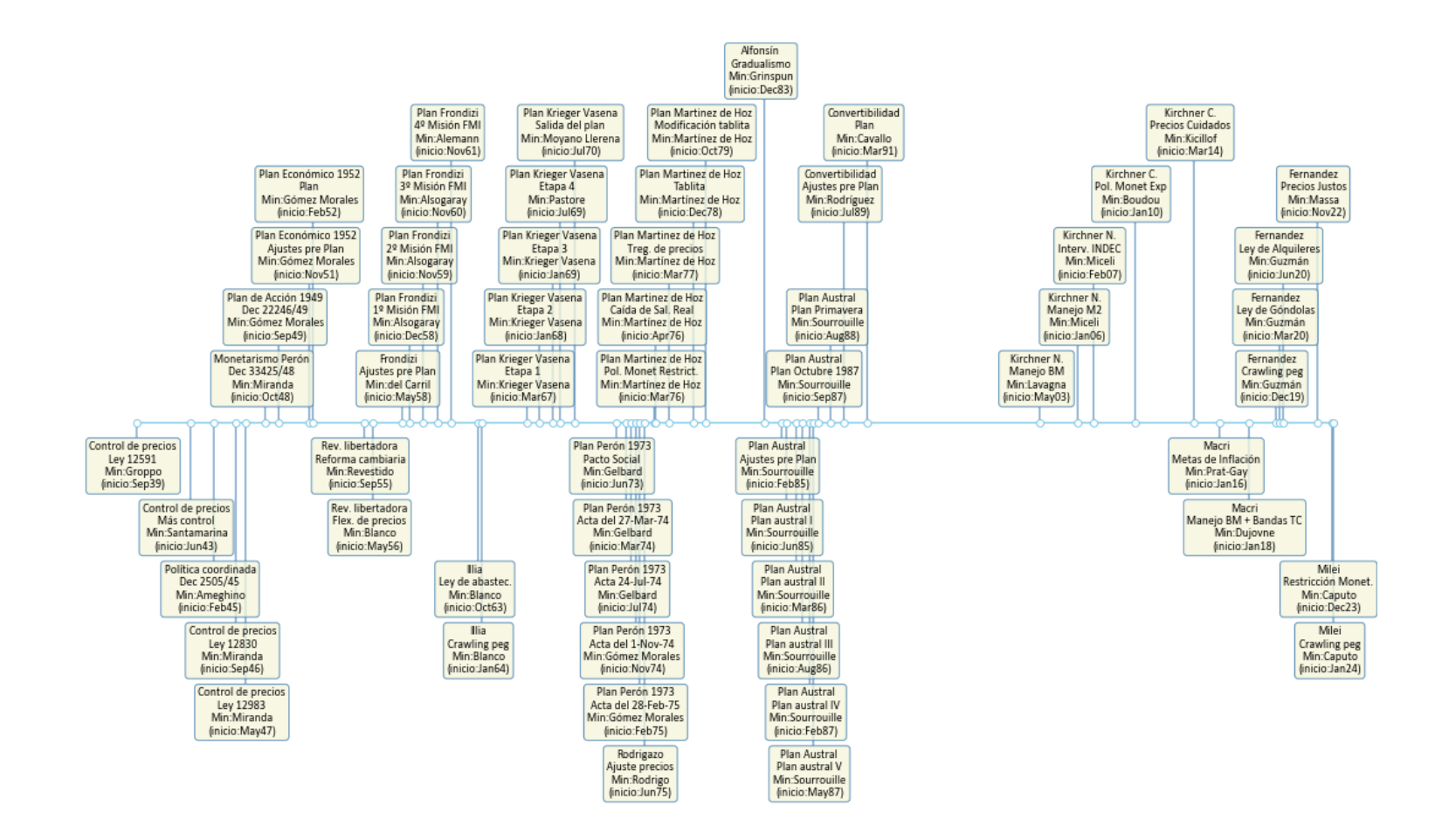

#### | 뿔뿔 덜 덜 덜 557

#### **Estructura de la Base de datos**

La base de datos está estructurada como un diccionario, con los datos almacenados como pares de "clave": "valor". Esto implica la posibilidad de "anidar" los datos incluidos y poder acceder a ellos a través de las claves.

Por ejemplo, utilizando la notación de Python, se puede acceder al conjunto de series sobre Índice de Precios al Consumidor de Argentina y a su metadata a través de las siguientes líneas de código:

base\_datos['series']['inflación']['IPC Argentina']['data']

base\_datos['series']['inflación']['IPC Argentina']['metadata']

En el caso de las series de tiempo, es recomendable trabajar convirtiendo los diccionarios en Dataframes de Pandas con la función *pd.DataFrame()*

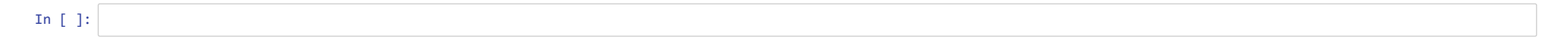

```
In [1]:
import pandas as pd
        import json
        # Abrir el archivo JSON
        with open('Inflación y Política Monetaria. Argentina, 1933-2024. Base de datos.json', 'r') as json_file:
            base_datos = json.load(json_file)
```
C:\Users\lucat\anaconda3\lib\site-packages\pandas\core\computation\expressions.py:20: UserWarning: Pandas requires version '2.7.3' or newer of 'numexpr' (version '2.7.1' curre ntly installed).

from pandas.core.computation.check import NUMEXPR\_INSTALLED

#### **Contenido**

La base de datos se creo conteniendo tres datasets principales, y dentro de cada uno, datasets más pequeños que pueden interelacionarse.

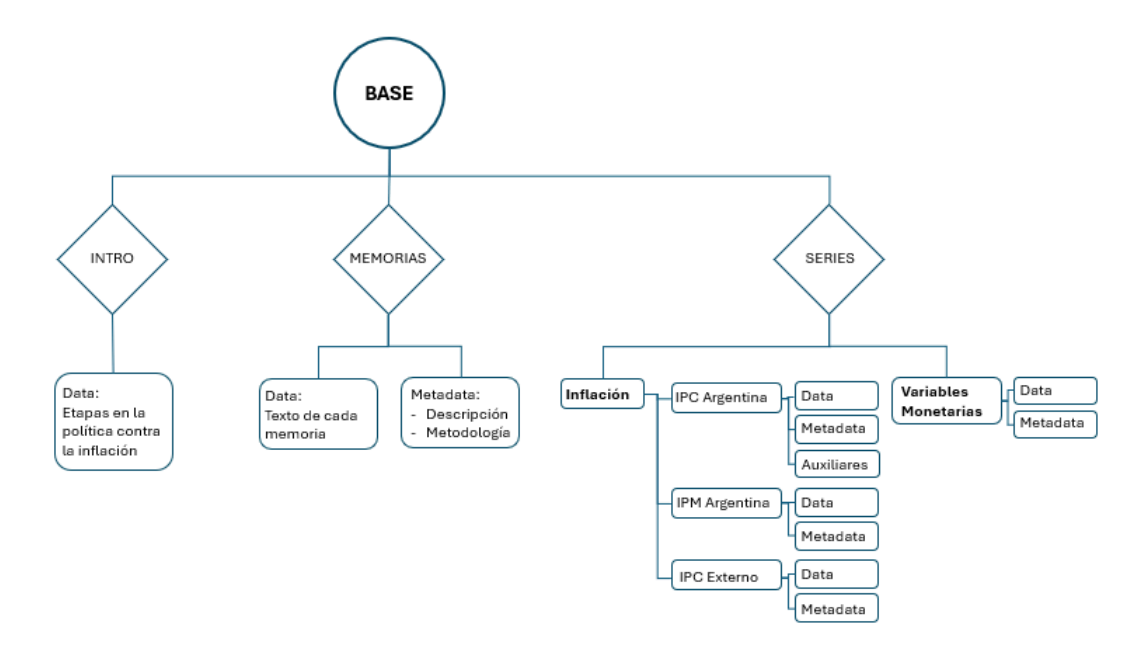

Esta estructura jerárquica nos permite contener, en un mismo archivo, elementos tan dispares como las Memorias del Banco Central, que están integrados por datos no estructurados (textos) y las series de tiempo, integradas por los tradicionales datos estructurados.

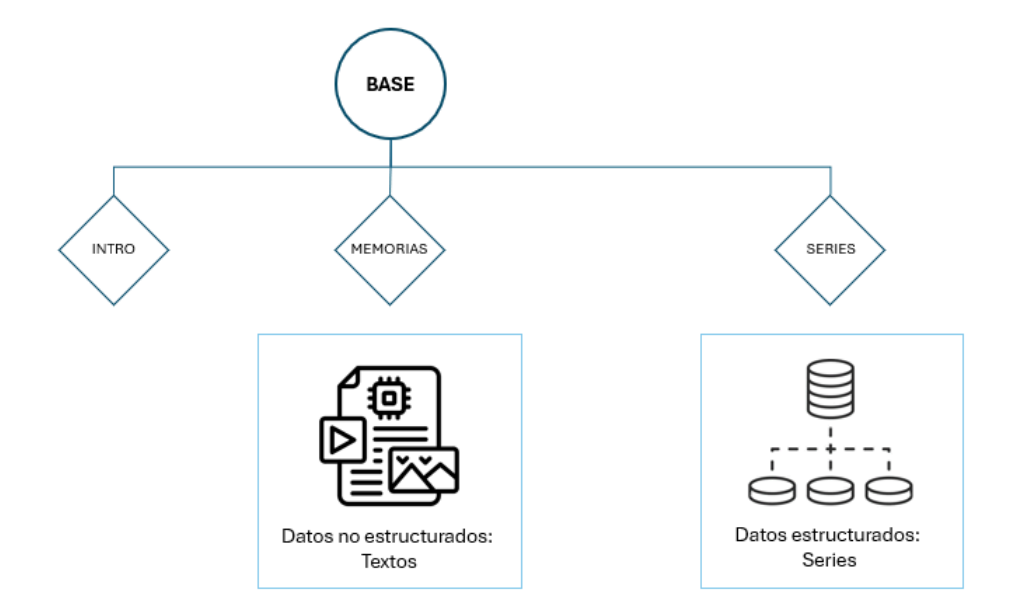

Esta base se presenta como un conjunto de dos archivos: uno JSON, que contiene a la base en sí, y puede emplearse con diversos programas y lenguajes; y este cuaderno de Jupyter (o notebook) programado en Python, con algunos análisis ya realizados.

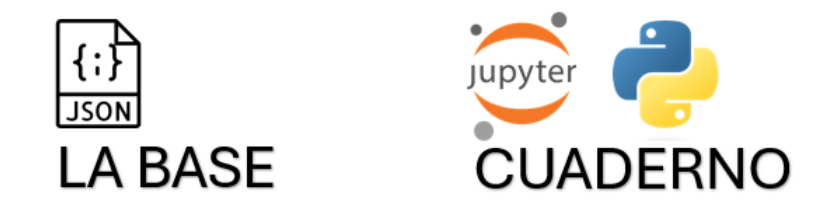

#### **Abriendo el dataset introductorio**

Este es un ejemplo de cómo puede convertirse uno de los diccionarios integrantes de la base en un dataframe. Tomamos por caso el pequeño dataset introductorio.

In [2]: intro **=** pd.DataFrame(base\_datos['intro'])

In [3]: *# Pasar la columna "Período" a fecha* intro['Período'] **=** pd.to\_datetime(intro['Período'])

**Creación de la línea de tiempo de política antiinflacionaria**

In [4]: **from** datetime **import** datetime **import** matplotlib.pyplot **as** plt **import** numpy **as** np **import** matplotlib.dates **as** mdates **import** pandas **as** pd *#Definir una función para construir líneas de tiempo* **def** línea\_de\_tiempo (tiempo, hecho1, hecho2, hecho3, título, inicio, fin, salto\_mes, mostrar\_fecha): *# Elegir niveles para las etiquetas* levels **=** np.tile([**-**3, **-**15, **-**27, **-**39, **-**51, 3, 15, 27, 39, **-**3, **-**15, 3, 15, 27, 39, 51, **-**27, **-**39, 3, 15, 27, 39, 51, **-**3, **-**15, **-**27, **-**39, **-**51, **-**63, 3, 15, 27, 39, 51, 63, **-**3, **-**15, **-**27, **-**39, **-**51, **-**63, 3, 15, 39, 51, 3, 15, 27, 39, 51, **-**3, **-**15, 3, 15, 27, 39, **-**27,**-**39], int(np.ceil(len(tiempo) **/** 6)))[:len(tiempo)] *# Crear la figura* fig, ax **=** plt.subplots(figsize**=**(15, 12), layout**=**"constrained") *#definir tamaño de la línea de tiempo* ax.set(title**=**título) ax.vlines(tiempo, 0, levels, color**=**"steelblue", alpha**=**0.7) *# Líneas verticales.* ax.plot(tiempo, np.zeros\_like(tiempo), "-o", color**=**"skyblue", markerfacecolor**=**"w") *# Línea de base.* **if** mostrar\_fecha **==** 1: *# Combinar período/plan y mes-año para etiquetas* combined\_text **=** [f"{p}\n{e}\nMin:{me}\n(inicio:{m})" **for** p,e,me,m **in** zip(hecho1, hecho2, hecho3, tiempo.dt.strftime('%b%y'))] *# Etiquetas* **for** d, l, r **in** zip(tiempo, levels, combined\_text): ax.annotate(r, xy**=**(d, l), xytext**=**(**-**3, np.sign(l) **\*** 3), textcoords**=**"offset points", horizontalalignment**=**"center", verticalalignment**=**"bottom" **if** l **>** 0 **else** "top", *# Added line wrapping parameter* wrap**=True**, fontsize**=**9.5, rotation**=**0, bbox**=**dict(boxstyle**=**"round,pad=0.3", edgecolor**=**"steelblue", facecolor**=**"beige", alpha**=**0.8)) **else**: *# Combinar período/plan y mes-año para etiquetas* combined\_text **=** [f"{p}\n{e}\n(Min:{me}" **for** p, e **in** zip(hecho1, hecho2, hecho3)] *# Etiquetas* **for** d, l, r **in** zip(tiempo, levels, combined\_text): ax.annotate(r, xy**=**(d, l), xytext**=**(**-**3, np.sign(l) **\*** 3), textcoords**=**"offset points", horizontalalignment**=**"center", verticalalignment**=**"bottom" **if** l **>** 0 **else** "top",

```
 # Added line wrapping parameter
                    wrap=True,
                    fontsize=9.5,
                    rotation=0,
                    bbox=dict(boxstyle="round,pad=0.3", edgecolor="steelblue", facecolor="beige", alpha=0.8))
 # Límites para el eje de las X
 start_date = np.datetime64(inicio)
end \bar{a}te = np.datetime64(fin)
 ax.set_xlim(start_date, end_date)
 # Formato de Eje X
 ax.xaxis.set_major_locator(mdates.MonthLocator(interval=salto_mes))
 ax.xaxis.set_major_formatter(mdates.DateFormatter("%b%y"))
 plt.setp(ax.get_xticklabels(), rotation=90, ha="right")
 # Eliminar eje Y y spines
 ax.yaxis.set_visible(False)
 ax.spines[["left", "top", "right"]].set_visible(False)
 ax.margins(y=0.2)
 # Agregar la grilla vertical
 #ax.grid(visible=True, which='major', axis='both', color='gray', linestyle='--', linewidth=0.5)
 # Configuración de la tipografía
 plt.rcParams.update({
     'font.family': 'calibri', # Fuente serif
     #'font.serif': 'calibri', # Tipo de fuente serif
     'font.size': 10, # Tamaño de la fuente
     'axes.labelsize': 12, # Tamaño de la etiqueta de los ejes
     'axes.titlesize': 14, # Tamaño del título del gráfico
     'xtick.labelsize': 10, # Tamaño de las etiquetas del eje x
     'ytick.labelsize': 10, # Tamaño de las etiquetas del eje y
     'legend.fontsize': 11, # Tamaño de la leyenda
 })
 plt.savefig('Línea de tiempo.png', transparent=True)
 return plt.show()
```
In [5]: *# Definir parámetros de las líneas de tiempo* inicio **=** '1935-01-01' fin **=** '2025-01-01' salto\_mes **=**12 tiempo **=** intro['Período'] hecho1 **=** intro['Política'] hecho2 **=** intro['Etapa'] hecho3 **=** intro['Ministro de economía'] titulo **=** "Línea de tiempo de la política anti-inflacionaria" línea\_de\_tiempo (tiempo, hecho1, hecho2, hecho3, titulo, inicio, fin, salto\_mes, 1) *#muestra con fecha*

Línea de tiempo de la política anti-inflacionaria

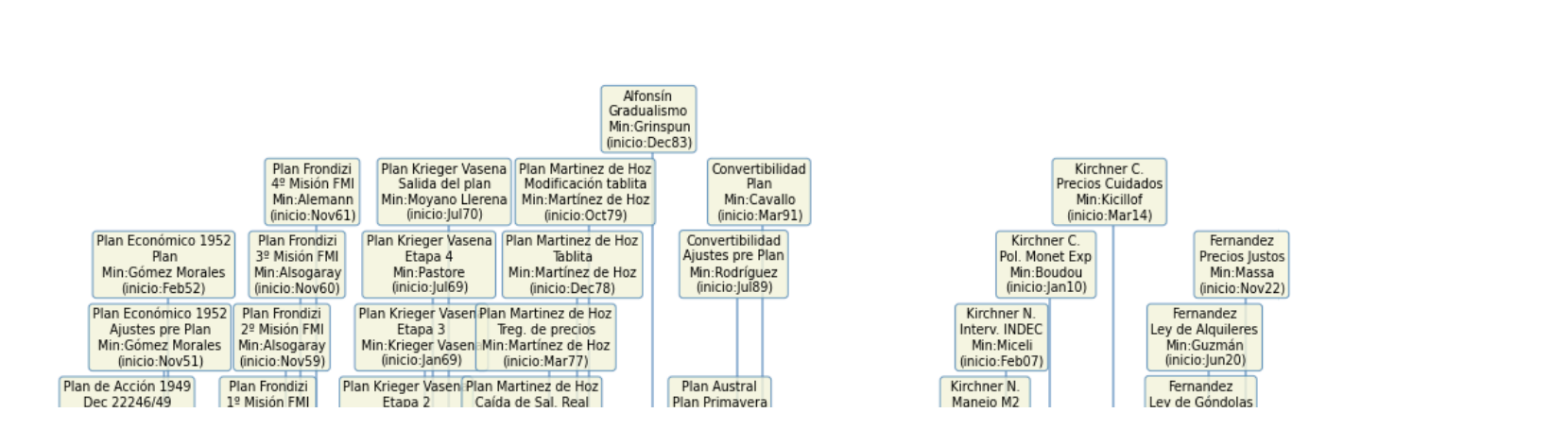

#### **Abriendo dataset de Memorias e Informes del Banco Central**

In [6]: memorias\_data **=** base\_datos['memorias']['data'] *#Se trabaja como diccionario, no como dataframe*

**Se crean funciones para procesar el diccionario de memorias**

```
In [7]: #Función que busca palabras en el diccionario que contiene el texto de todas las memorias, 
        #y crea un dataframe con los resultados
        from unidecode import unidecode
        import unidecode
        import re
        import pandas as pd
        def buscar_tema(lista_tema, memorias):
             mems = []
             años = []
             palabras = []
             apariciones = []
             nros_paginas = []
             parrafos_lista = []
             for mem, memoria in memorias.items():
                 for tema in lista_tema:
                     cantidad_palabras = 0
                     paginas = []
                     parrafos = []
                     # Convertir la palabra buscada en su equivalente sin tilde
                     tema_sin_tilde = unidecode.unidecode(tema)
                     for i, pagina in enumerate(memoria):
                          # Expresión regular \b{}\w*\b para buscar palabras que contengan la palabra 
                          # buscada como parte de una palabra más grande
                          # ignore mayúsculas y minúsculas y acepte tanto palabras con como sin tilde
                         matches = re.findall(r'\b{}\b|\b{}\w*\b'.format(tema, tema sin tilde), pagina, re.IGNORECASE)
                          if len(matches) > 0:
                              # Dividir el texto de la página en párrafos
                             paragraphs = pagina.split('\n\n')
                              # Encontrar los párrafos que contienen la palabra buscada y mostrar el texto cercano
                             for j, paragraph in enumerate(paragraphs):
                                 if any(match in paragraph for match in matches):
                                      paginas.append(i + 1)
                                      parrafos.append(paragraph)
                              cantidad_palabras = cantidad_palabras + len(matches)
                     # Almacena en listas toda la información
                     mems.append(mem)
                     años.append(int(mem[3:]))
                     palabras.append(tema)
                     apariciones.append(cantidad_palabras)
                     nros_paginas.append(paginas)
                     parrafos_lista.append(parrafos)
             #crear el Dataframe
             datos = {'mem': mems, 'años': años, 'palabras': palabras, 'apariciones': apariciones, 
                      'paginas del pdf': nros paginas, 'parrafos': parrafos lista}
             df_apariciones = pd.DataFrame(datos)
             return df_apariciones
```

```
In [8]:
#Función que corrige los párrafos
        #Usa la librería Spell Checker
        from spellchecker import SpellChecker
        # Crear un objeto SpellChecker para español
        corrector = SpellChecker(language='es')
        def corregir_parrafo(parrafo):
            #reemplazar espacios+puntos
         parrafo = parrafo.replace(' .', '')
         parrafo = parrafo.replace(' ,', '')
             # Reemplazar los guiones y saltos de línea por un espacio vacío
            parrafo = parrafo.replace('-\n', '')
            parrafo = parrafo.replace('\n', ' ')
            oraciones_corregidas = []
            # Separa el párrafo en oraciones
            oraciones = parrafo.split('.')
             for oracion in oraciones:
                sub oraciones corregidas = []
                sub oraciones = oracion.split(',')
                 #realiza la corrección para cada oración
                 for sub_oracion in sub_oraciones:
                     palabras = sub_oracion.split()
                     # Corrige cada palabra
                     corregidas = [corrector.correction(palabra) if corrector.correction(palabra) is not None else palabra for palabra in palabras]
                     sub_oraciones_corregidas.append(' '.join(palabra for palabra in corregidas if palabra is not None))
                 oraciones_corregidas.append(', '.join(sub_oracion for sub_oracion in sub_oraciones_corregidas if sub_oracion is not None))
            # Une las oreaciones corregidas con comas 
            return '. '.join(oracion for oracion in oraciones_corregidas)
```
#### **Buscar un tema en las memorias**

Este segmento incluye la posibilidad de una "traducción" de datos no estructurados en estructurados, a través de la búsqueda de un concepto o palabra. Se recopilan las apariciones de las palabras en las memorias y se crea un dataframe de apariciones, incluyendo el texto a su alrededor.

In [28]: lista\_tema **=** ['compensación']

```
In [29]: #Aplica la función buscar
         df_apariciones = buscar_tema(lista_tema, memorias_data)
         #Grafica resultados
         import numpy as np
         import matplotlib.pyplot as plt
         # Configuración de la tipografía
         plt.rcParams.update({
               'font.family': 'sans-serif', # Fuente serif
              'font.serif': 'calibri', # Tipo de fuente serif
              'font.size': 11, # Tamaño de la fuente
              'axes.labelsize': 12, # Tamaño de la etiqueta de los ejes
               'axes.titlesize': 14, # Tamaño del título del gráfico
               'xtick.labelsize': 10, # Tamaño de las etiquetas del eje x
              'ytick.labelsize': 10, # Tamaño de las etiquetas del eje y
               'legend.fontsize': 11, # Tamaño de la leyenda
         })
         for tema in lista_tema:
              df_apariciones_1 = df_apariciones[df_apariciones['palabras'] == tema]
              aparece = df_apariciones_1["apariciones"] != 0
              max_apariciones = df_apariciones_1['apariciones'].max()
              fila_max_apariciones = df_apariciones_1[df_apariciones_1['apariciones'] == max_apariciones]
              años_max_apariciones = fila_max_apariciones['años'].values[0]
             if aparece.sum() == \theta:
                  print(f'La palabra "{tema}" no apareció en la búsqueda')
              else:
                  print(f'\033[1mLa palabra "{tema}" apareció en {aparece.sum()} años\033[0m')
                  print(f'Apereció un máximo de {max_apariciones} veces\nen el año {años_max_apariciones}')
                  print('-'*20)
                  # Extraer las columnas de interés
                  años = df_apariciones_1['años']
                  apariciones = df_apariciones_1['apariciones']
                   # Calcular la línea de tendencia (usando ajuste lineal)
                  pendiente, interseccion = np.polyfit(años, apariciones, 1)
                   # Modificar el tamaño del gráfico
                  plt.figure(figsize=(10, 4))
                   # Crear el gráfico de línea con marcadores de relleno blanco
                   plt.plot(años, apariciones, marker='o', 
                   color='steelblue', 
                   markerfacecolor='white', 
                   markersize=5, 
                   linewidth=1,
                   label=f'Apariciones de la\npalabra "{tema}"')
                   # Agregar la línea de tendencia
                  plt.plot(años, pendiente * años + interseccion, 
                            color='red', 
                            linestyle=':', 
                           label=f'Línea de tendencia: \n{round(pendiente, 2)}x + {round(interseccion, 2)}')
                   # Etiquetas de los ejes y título del gráfico
                  plt.xlabel('Años')
                  plt.ylabel('Apariciones')
```
*#plt.title(f'Apariciones de "{tema}" por año')*

```
 # Rotar las etiquetas del eje X y ajustar el espaciado entre ellas
 plt.xticks(rotation=90)
 plt.xticks(años[::2])
```
 *# Eliminar las líneas de cuadrícula* plt.grid(**False**)

 *# Mostrar la leyenda* plt.legend(bbox\_to\_anchor**=**(1.05, 1), loc**=**'upper left')

 print(f'Apariciones de "{tema}" por año') *# Mostrar el gráfico* plt.show()

**La palabra "compensación" apareció en 81 años** Apereció un máximo de 37 veces

en el año 2002 --------------------

Apariciones de "compensación" por año

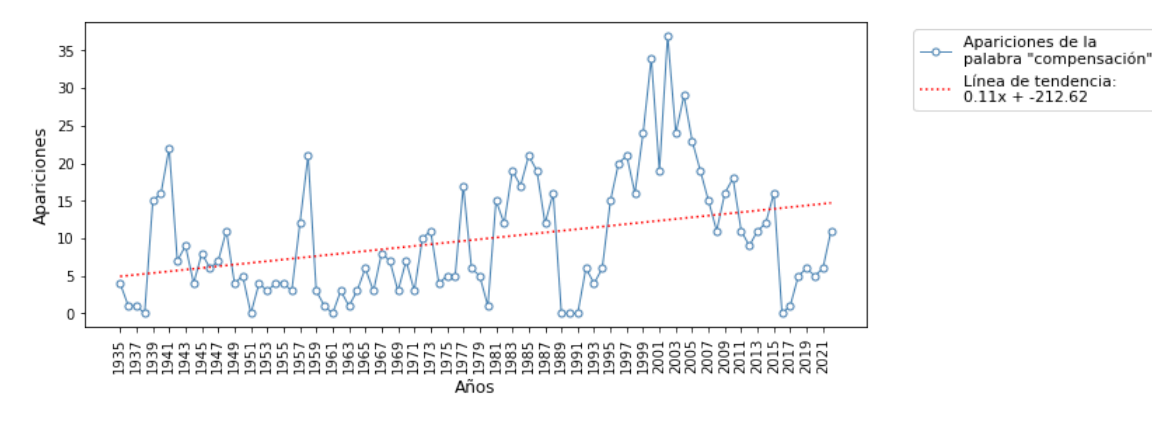

#### **Trabajar con años particulares**

Es recomendable, para que el procesamiento de párrafos no sea demasiado lento, realizar búsquedas con una cantidad limitada de años

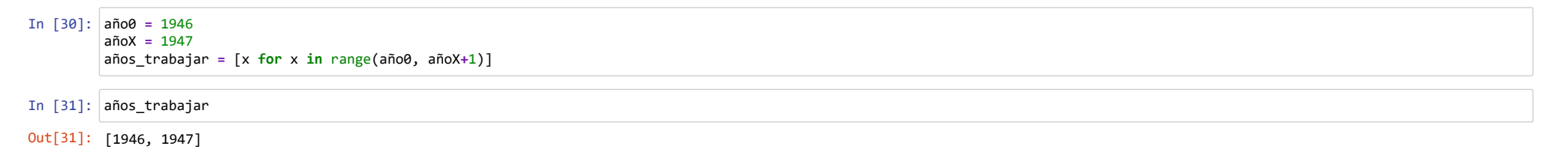

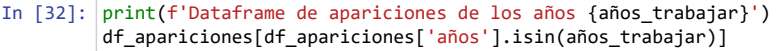

Dataframe de apariciones de los años [1946, 1947]

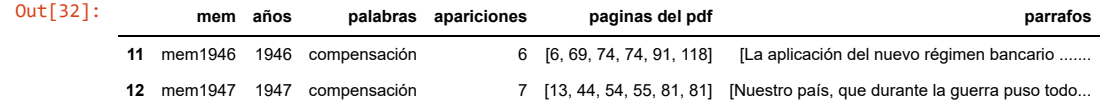

Enumerar los párrafos que contienen los temas de interés en los años especificados

```
In [33]: #Busca, procesa e imprime los párrafos que contienen el tema en los años definidos
          dicc_de_lista_párrafos_de_interés_corregidos = {}
          for año_trabajar in años_trabajar:
              df_apariciones_individual = df_apariciones[df_apariciones['años'] == año_trabajar]
              df_apariciones_individual = df_apariciones_individual.reset_index()
               df_apariciones_individual = df_apariciones_individual.drop('index', axis=1)
              lista_párrafos_de_interés_corregidos = []
              for tema in lista_tema:
                   dicc_de_lista_párrafos_de_interés_corregidos_por_año = {}
                   df_apariciones_individual_2 = df_apariciones_individual.copy()
                   corte_palabra = df_apariciones_individual_2[df_apariciones_individual_2['palabras'] == tema]
                  si aparece = corte palabra<sup>['</sup>apariciones'].values<sup>[0]</sup>
                  if si_aparece== 0:
                       print(f'\033[1mLa palabra "{tema}" no apareció en el año {año_trabajar}\033[0m')
                       print('-'*30)
                   else:
                      lista páginas pdf = df apariciones individual 2[df apariciones individual 2['palabras'] == tema]\
                       ['paginas del pdf'].tolist()[0] 
                       lista_párrafos_de_interés = \
                       df_apariciones_individual_2[df_apariciones_individual_2['palabras'] == tema]\
                       ['parrafos'].tolist()[0]
                       print(f'\033[1mHay {len(lista_párrafos_de_interés)} párrafos con la palabra "{tema}" en el año {año_trabajar}\033[0m')
                       print('-'*30)
                       for i in range(len(lista_párrafos_de_interés)):
                           print(f'Párrafo nro {i+1}')
                           print(f'Página del PDF nro: {lista_páginas_pdf[i]}')
                          lista párrafos de interés corregidos.append(corregir parrafo(lista párrafos de interés[i]))
                           print(lista_párrafos_de_interés_corregidos[i].replace(tema, f"\033[1m{tema}\033[0m")) #aplica la función para corregir párrafos
                           print('.'*10)
                   dicc_de_lista_párrafos_de_interés_corregidos_por_año[tema] = lista_párrafos_de_interés_corregidos
               dicc_de_lista_párrafos_de_interés_corregidos[año_trabajar] = dicc_de_lista_párrafos_de_interés_corregidos_por_año
```
#### **Hay 6 párrafos con la palabra "compensación" en el año 1946**

------------------------------

Párrafo nro 1

Página del PDF nro: 6

La aplicación del nuevo régimen bancario. . . . . . . . . . La transferencia de los depósitos al Banco Central Compensación a los bancos por la atención del servicio da depó sitos -. . . . . . . e. ereeceronencon re eee eee Operaciones de descuento y adelantos con caución. . . . . . . . rusos de interés de los descuentos y adelantos con nació n. . . Límites para descuentos y canciones. . El control permanente y las inspecciones de los Bancos. . . . . . . . Bancos aún no autorizados. . . Liquidaciones. . .

.......... Párrafo nro 2

Página del PDF nro: 69

En la distribución de los resultados del balance de pagos por sectores de divisas, se advierte una modificación de importancia con relación a 1945, período en que fué más o me nos equivalente el saldo de divisas libres y de **compensación**. En efecto, el superávit de nuestras cuentas internacionales se ha producido en 1946 en el compartimiento de divis as de **compensación** en divisas libres hubo un déficit de más, 235 millones, debido a la incidencia de las operaciones extraordinarias a que antes se ha hecho referencia. Si en lugar de considerar el saldo neto del balance de pagos, tomamos en cuenta el resultado de los rublos ordinarios, se observa una característica similar,

..........

Párrafo nro 3 Página del PDF nro: 74

Con las modificaciones introducidas por el Decreto-Ley ny 14. 957/46 al texto de la Ley 12. 155, ha quedado resuelto el problema que planteaba la limitación establecida en el artículo 40 de la misma, frente al progresivo aumento de nuestras tenencias de divisas de **compensación** con garantía de su valor en términos de oro. -

..........

Párrafo nro 4

Página del PDF nro: 74

El artículo 28 de la nueva Carta Orgánica precisa el concepto que regía al artículo 40, ya que equipara con el metálico las divisas cuyo valor en relación al oro se halle aseg urado por una garantía seria. Y dado que las garantías que cubren a las divisas de **compensación** que integran las reservas monetarias satisfacen plenamente a dichas exigencias, ha sido posible cancelar los certificados de custodia de oro y divisas que se hallaban en circulación, a cuya colocación se había recurrido como solución transitoria para mant enerse dentro de las disposiciones de la Ley 12. 155.

..........

Párrafo nro 5

Página del PDF nro: 91

Regulación del mercado de valores NucmDales e. . eoorenrcrvoonrrerororeren rec D 163 a 90 156 Operaciones del LA. P. I. . 53 a 5 479 Compra de granos. . . . . . . 53 a 75 14 6 Otras, incluído el empréstito a España. . . a a 333 Rescate de Cédulas Hipotecarias argentina a a 1. 440 Factores externos de. . ecceccceoearcareeecene 1. 253 1. 067 al Oro y divisas de libre disposición (3) 603 619 a 290 Divisas de **compensación**. ". . . 650 448 368

.......... Párrafo nro 6

Página del PDF nro: 118 COMPENSACIÓN A LOS BANCOS POR LA ATENCIÓN DEL SERVICIO DE DEPÓSITOS

..........

**Hay 6 párrafos con la palabra "compensación" en el año 1947**

------------------------------

Párrafo nro 1

Página del PDF nro: 13

Nuestro país, que durante la guerra puso todos sus saldos soportables a disposición de las naciones aliadas, continuó prestando sin reacios la colaboración que requieren los p ueblos debilitados por la contienda u otros a los que se siente unido por lazos indestructibles de hermandad, con cuyos respectivos gobiernos se han concertado convenios de **co mpensación** que incluyen créditos amplios para la adquisición de alimentos y otros productos indispensables a sus economías. Esas naciones sólo podrán cubrir sus saldos negativ os con exportaciones hacia nuestro país después de transcurrido algún tiempo, de modo que pareceremos mientras tanto de los artículos que deberíamos recibir en **compensación** de nuestros suministros.

.......... Párrafo nro 2

Página del PDF nro: 44

El Reino Unido pagará por adelantado parte de las mercaderías que adquiera, mediante la entrega de a 100 millones. abonar además a 10 millones, como **compensación** del mayor cos to de los productos nacionales que compre. Con esos importes se hará frente al pago del valor de los ferrocarriles de capital británico adquiridos por el Gobierno argentino. ..........

Párrafo nro 3

Página del PDF nro: 54

A raíz del estudio realizado se consideró prudente reservar en la mayor medida posible las existencias de divisas libres y a la vez dar preferencia a las importaciones origina rias de los países con convenio de **compensación** y de los limítrofes,

.......... Párrafo nro 4 Página del PDF nro: 55

#### 22/5/24, 9:05 Inflación y Política Monetaria. Argentina, 1933-2024. Base de datos. - Jupyter Notebook

El criterio que se fijó fué el de autorizar directamente los permisos de cambio para la importación de artículos de esa índole cuando eran originarios de los países limítrofes y de aquellos con los que hemos firmado convenios de **compensación** pero cuando el país de origen era otro, el otorgamiento del permiso se hallaba sujeto al régimen de previo es tudio en cada caso.

.......... Párrafo nro 5 Página del PDF nro: 81

La fijación de equitativa compensaciones a los bancos, por éste concepto, sigue siendo un punto importante dentro del mecanismo creado por el nuevo régimen, El propósito de me jorar Ja práctica seguida en 1946, expresado en la Memoria de ese año, ha sido logrado merced a nuevas informaciones solicitadas a las propias entidades, sobre cuya base se es tablecieron las compensaciones para el año 1947.

.......... Párrafo nro 6

Página del PDF nro: 81

\* La etapa actual de los estudios que en tal sentido se realizan tiende a la sistematización de los cálculos para llegar a la liquidación mensual de las compensaciones, de mod o que Jos propios bancos las determinen y debaten al Banco Central en forma similar a lo que vienen haciendo con los intereses que le acreditan por el descuento, ..........

#### **Procesamiento de lenguaje natural**

Con los párrafos enumerados pueden realizarse diversos análisis de lenguaje. Uno de los más simples, es la búsqueda de palabras con más presencia. Por ejemplo, aquí se buscan las palabras que acompañan a cada tema buscado, tratando de definir ls más frecuentes visualmente por medio de nubes de palabras.

#### **Tokens**

La "tokenización" permite separar los párrafos en "tokens", o sea, en las palabras individuales. Esto se hace para cada año y tema por separado.

```
In [177]:
import nltk
          from nltk.tokenize import word_tokenize
          nltk.download('punkt')
          #tokenizar las listas de párrafos corregidos de cada año y cada tema
          dicc_de_lista_párrafos_de_interés_tokens = {}
          for año_trabajar in años_trabajar:
              dicc_de_lista_párrafos_de_interés_tokens_por_año = {}
               for tema in lista_tema:
                  lista párrafos de interés corregidos tokens = [word tokenize(cadena) for cadena in dicc de lista párrafos de interés corregidos[año trabajar][tema]]
                   dicc_de_lista_párrafos_de_interés_tokens_por_año[tema] = lista_párrafos_de_interés_corregidos_tokens
              dicc_de_lista_párrafos_de_interés_tokens[año_trabajar] = dicc_de_lista_párrafos_de_interés_tokens_por_año
```
[nltk\_data] Downloading package punkt to [nltk\_data] C:\Users\lucat\AppData\Roaming\nltk\_data... [nltk data] Package punkt is already up-to-date!

#### In [ ]:

A continuación, se realiza una limpieza sobre las palabras y se crean las nubes por años y temas.

```
In [178]:
import re
          import string
          from unidecode import unidecode
          from wordcloud import WordCloud
          import matplotlib.pyplot as plt
          # Lista de palabras comunes a eliminar, incluyendo las palabras de los temas buscados
          palabras_a_eliminar = ['ministerio', 'agricultura', 'industria', 'comercio', 'secretaria', 
           'o', 'ley', 'decreto', 'resolución' ,'se', 'no', 'n°' ,'que', 'en', 'y', 'el', 'la', 
           "'la", 'los', 'las', 'un', 'una', 'unos', 'unas', 'de',"'de", 'del', 'al', 'con', 'para', 
                                  'por', 'entre', 'sobre', 'tras', 'sin', 'a', 'ante', 'bajo', 'hacia', 'su', 'como',
                                  'sus', 'esta', 'este', 'dio', 'durante', 'sin', 'embargo', 'es', 'ha', 'han', 'habria', 'hecho',
                                  'hechos', 'año','ano', 'años', 'anos', 'nos', 'tan', 'ese', 'esos']
          tema_sin_tilde = [unidecode(tema) for tema in lista_tema]
          palabras a eliminar.extend(tema sin tilde)
          signos_puntuacion = set(string.punctuation)
          espacios = { ' ' ' }for año_trabajar in años_trabajar:
              if dicc_de_lista_párrafos_de_interés_tokens.get(año_trabajar): #chequea que el año tenga datos
                  for tema in lista_tema:
                      if dicc_de_lista_párrafos_de_interés_tokens[año_trabajar].get(tema): #chequea que el tema tenga datos
                           #unifica todos los tokens en una única lista
                           all_tokens = []
                           for sublist in dicc_de_lista_párrafos_de_interés_tokens[año_trabajar][tema]:
                             all tokens.extend(sublist)
                           #pasa todo a minúsculas
                           lista_palabras = [token.lower() for token in all_tokens] 
                           # eliminar números
                           lista_palabras_limpio = [unidecode(token) for token in lista_palabras if not token.isdigit()]
                           #Eliminar palabras definidas previamente
                           lista_palabras_limpio = [token for token in lista_palabras_limpio if token not in palabras_a_eliminar]
                           # elimina signos de puntuación y espacios
                           lista_palabras_limpio = [token for token in lista_palabras_limpio if token not in signos_puntuacion]
                           lista_palabras_limpio = [token for token in lista_palabras_limpio if token not in espacios]
                           # Crea la nube de palabras
                           texto = ' '.join(lista_palabras_limpio)
                           wordcloud = WordCloud(background_color="grey", colormap = 'winter_r').generate(texto)
                           # Muestra la nube de palabras
                           print (f'Palabras que acompañan a "{tema}" en el año {año_trabajar}')
                           plt.figure(figsize=(10, 10))
                           plt.imshow(wordcloud, interpolation='bilinear')
                           plt.axis('off')
                           plt.show()
```
Palabras que acompañan a "inflación" en el año 1947

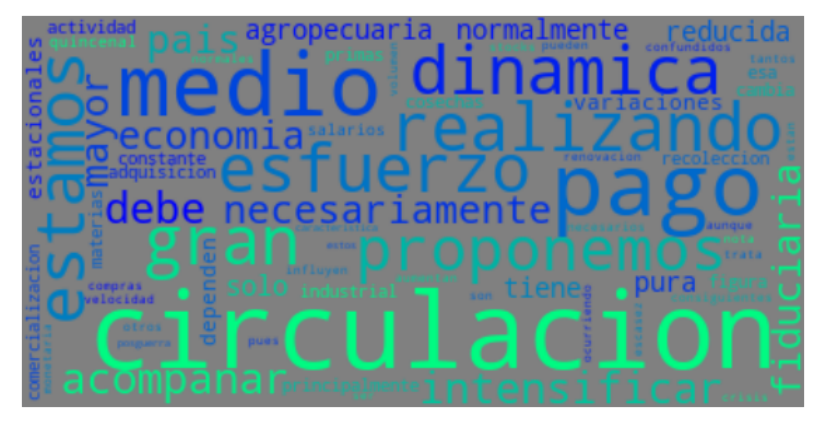

Palabras que acompañan a "inflación" en el año 1948

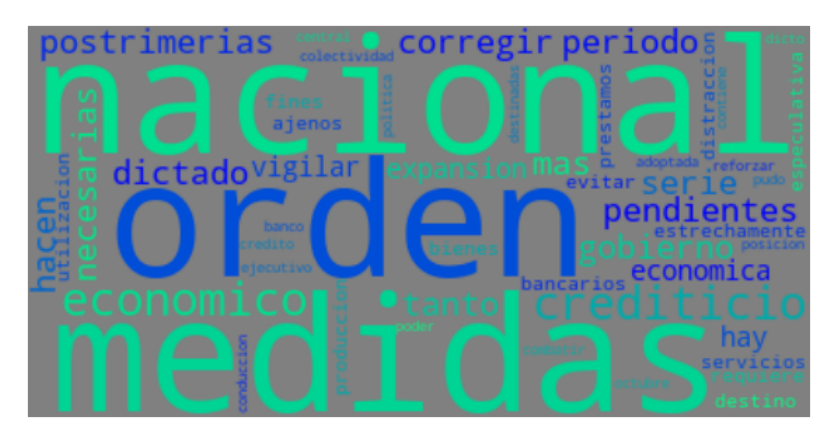

Palabras que acompañan a "inflación" en el año 1949

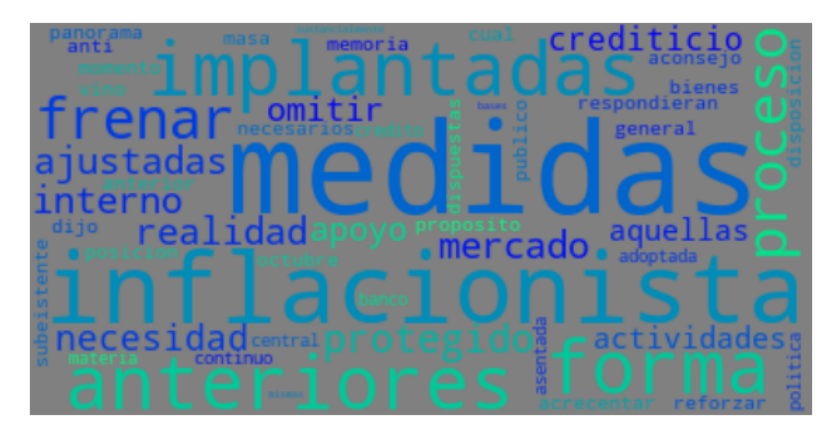

#### **Metadata del dataset de memorias e informes**

```
In [179]:
memorias_metadata = base_datos['memorias']['metadata']
```

```
print('_'*20)
```

```
print(f'\033[1mAlmacenamiento del texto de las Memorias:\033[0m')
print('.'*20)
for j, val in memorias_metadata['metodología'].items():
    print (val)
print('_'*20)
print('\033[1mUso:\033[0m')
print('.'*20)
print(memorias metadata['usabilidad'])
print('_'*20)
print('\033[1mFuente:\033[0m')
print('.'*20)
for j, val in memorias_metadata['fuente'].items():
    for j, val in memorias_metadata['fuente'][j].items():
         print (val)
```
#### **Almacenamiento del texto de las Memorias:**

.................... Se emplearon varias librerías de Python (PyPDF2, pytesseract, PIL, pdf2image) para aplicar un Reconocimiento Óptico de Caracteres y transformar los PDFs no legibles disponibles en la página web del Banco Central en texto con capacidad de búsqueda A partir de los textos legibles se construyó un diccionario de Python con clave = memXXXX y valor = texto de la memoria Se almacenó el resultado como un archivo JSON

**Uso:**

# $\_$ ....................

 $\mathcal{L}=\mathcal{L}=\mathcal{$ 

 $\_$ 

al abrir el archivo JSON se pueden ejecutar búsquedas en cada memoria o informe, o iterarlas para realizar una búsqueda global. La información obtenida con este trabajo exploratiorio permite volver al texto original para profundizar el análisis, pero con una orientación mayor. Además, puede obtenerse el texto cercano a ciertos temas en cada memoria, extraerlo, corregirlo y dejarlo disponible para ser citado

**Fuente:**

#### **Abriendo el dataset de series y viendo su contenido**

In [180]: **import** pandas **as** pd **import** json **with** open('Inflación y Política Monetaria. Argentina, 1933-2024. Base de datos.json', 'r') **as** json\_file: base datos = json.load(json file)

## **IPC Argentina**

Estas son las series contenidas en el sub-dataset de Índice de Precios al Consumidor de Argentina y la metadata correspondiente

```
In [181]:
print(base_datos['series']['inflación']['IPC Argentina']['data'].keys())
          dict_keys(['Período', 'año', 'costo_vida', 'costo_vida_1', 'costo_vida_2', 'IPC_GBA', 'IPC_Nu', 'IPC_8_prov', 'IPC_Congreso', 'IPC_GBA_2', 'IPC_nacional', 'IPCARG', 'Serie u
          sada'])
          --------------------
          --------------------
          IPCARG
          --------------------
          Índice de Precios al Consumidor de Argentina. Mensual. Empalme de series.
          --------------------
          costo_vida
          --serie: Fluctuaciones del costo de la vida.
          --disponible: octubre-33 a noviembre-34
          --fuente: Boletín Informativo del Departamento Nacional del Trabajo Nº 180 de 1935, p. 4136
          --link: https://www.argentina.gob.ar/sites/default/files/mintrabajo/1934-1942%20boletin%20informativo/mteyss-biblioteca-bidnt_1935_180.pdf (https://www.argentina.gob.ar/site
          s/default/files/mintrabajo/1934-1942%20boletin%20informativo/mteyss-biblioteca-bidnt_1935_180.pdf)
          ....................
          costo_vida_1
          --serie: Índice del Costo de la Vida en la Capital Federal.
          --disponible: enero-34 a octubre-41
          --fuente: Comité Nacional de Geografía, Anuario geográfico argentino, Volumen 1941, 1942, p. 557
            link htt // l l /b k / d ?id f ifAAAAMAAJ& GBS PA556 (htt // l l /b k / d ?id f ifAAAAMAAJ& GBS PA556)
          print('-'*20)
         print('-'*20)
         print('\033[1mIPCARG\033[0m')
          print('-'*20)
          print(f"\033[1m{base_datos['series']['inflación']['IPC Argentina']['metadata']['IPCARG']['descripción']}\033[0m")
          print('-'*20) 
          for i, valores1 in base_datos['series']['inflación']['IPC Argentina']['metadata']['IPCARG']['construcción'].items():
              print(f'\033[1m{i}\033[0m')
              for i, valores2 in valores1.items():
                  print(f'--\033[1m{i}\033[0m: {valores2}')
              print('.'*20)
          print('\033[1mACLARACIONES\033[0m')
         print('-'*20)
         for i, valores in base_datos['series']['inflación']['IPC Argentina']['metadata']['aclaración'].items():
              print(f'\033[1m{i}\033[0m')
              print('.'*20)
              print(valores)
         print('-'*20) 
          print('\033[1mFuentes\033[0m')
          print('-'*20)
          for i, valores in base_datos['series']['inflación']['IPC Argentina']['metadata']['fuentes aclaración'].items():
              print(f'\033[1m{i}\033[0m')
              for i, valor in valores.items():
                  print(f'---{i}: {valor}')
          print('-'*20) 
          print('\033[1mDatasets Auxiliares\033[0m')
          print('.'*20) 
          print('\033[1mIPC_Congreso\033[0m')
          print(base_datos['series']['inflación']['IPC Argentina']['datasets auxiliares']['IPC_Congreso']['metadata']['aclaración'])
          print('.'*20) 
          print('\033[1mIPC_8_prov\033[0m')
          print(base_datos['series']['inflación']['IPC Argentina']['datasets auxiliares']['IPC 8_prov']['metadata']['aclaración'])
```
## **IPM Argentina**

Estas son las series contenidas en el sub-dataset de Índice de Precios Mayoristas de Argentina y la metadata correspondiente

```
In [182]: print(base_datos['series']['inflación']['IPM Argentina']['data'].keys())
          print('-'*20)
          print('-'*20)
          print('\033[1mIPM\033[0m')
          print('-'*20)
          for i in ['IPM_1', 'IPM_2', 'IPM_3']:
               print(f"{i}: \033[1m{base_datos['series']['inflación']['IPM Argentina']['metadata'][i]['descripción']}\033[0m")
               print('-'*20) 
               for i, valores1 in base_datos['series']['inflación']['IPM Argentina']['metadata'][i]['construcción'].items():
                   print(f'\033[1m{i}\033[0m')
                   for i, valores2 in valores1.items():
                       print(f'--\033[1m{i}\033[0m: {valores2}')
                   print('.'*20)
          print('\033[1mACLARACIONES\033[0m')
          print('-'*20)
          print(base_datos['series']['inflación']['IPM Argentina']['metadata']['aclaración'])
```
dict\_keys(['Período', 'año', 'NGPM', 'PMBA', 'IPIM\_1', 'IPIM\_2', 'IPIM\_3', 'IPM\_1', 'IPM\_2', 'IPM\_3']) -------------------- -------------------- **IPM** -------------------- IPM\_1: **Índice de Precios Mayoristas de Argentina. Segmento 1. Enero-34 a julio-48.** -------------------- **NGPM** --**serie**: Nivel General de Precios Mayoristas. Base 1936. --**disponible**: enero-34 a julio-41 --**fuente**: Comité Nacional de Geografía, Anuario geográfico argentino, Volumen 1941, 1942, p. 370 --**link**: [https://play.google.com/books/reader?id=fsifAAAAMAAJ&pg=GBS.PA556 \(https://play.google.com/books/reader?id=fsifAAAAMAAJ&pg=GBS.PA556\)](https://play.google.com/books/reader?id=fsifAAAAMAAJ&pg=GBS.PA556) .................... **PMBA** --**serie**: Precios Mayoristas de Buenos Aires. Base 1936. --**disponible**: enero-41 a junio-48 --**fuente**: BCRA. Boletines Estadísticos de 1941 a 1948 --**link**: [https://www.bcra.gob.ar/PublicacionesEstadisticas/Boletin\\_estadistico.asp \(https://www.bcra.gob.ar/PublicacionesEstadisticas/Boletin\\_estadistico.asp\)](https://www.bcra.gob.ar/PublicacionesEstadisticas/Boletin_estadistico.asp) .................... IPM\_2: **Índice de Precios Mayoristas de Argentina. Segmento 2. Enero-56 a octubre-15.** -------------------- **IPIM\_1** --**serie**: Serie histórica del sistema de índices de precios mayoristas (SIPM) base 1993 = 100, desde 1956 hasta 1995 --**disponible**: enero-56 a diciembre-95 --**fuente**: INDEC --**link**: [https://www.indec.gob.ar/ftp/cuadros/economia/sipm-serie56-95.xls \(https://www.indec.gob.ar/ftp/cuadros/economia/sipm-serie56-95.xls\)](https://www.indec.gob.ar/ftp/cuadros/economia/sipm-serie56-95.xls) .................... **IPIM\_2** --**serie**: Serie histórica del sistema de índices de precios mayoristas (SIPM) base 1993 = 100 desde 1996 en adelante. --**disponible**: enero-96 a octubre-15 --**fuente**: INDEC --**link**: [https://www.indec.gob.ar/ftp/cuadros/economia/sipm-dde1996.xls \(https://www.indec.gob.ar/ftp/cuadros/economia/sipm-dde1996.xls\)](https://www.indec.gob.ar/ftp/cuadros/economia/sipm-dde1996.xls) .................... IPM\_3: **Índice de Precios Mayoristas de Argentina. Segmento 3. Desde diciembre-15** -------------------- **IPIM\_1** --**serie**: Índice de Precios Internos al por Mayor (IPIM), base año 1993, periodo de referencia diciembre 2015=100 --**disponible**: Desde diciembre-15 --**fuente**: INDEC --**link**: [https://www.indec.gob.ar/indec/web/Nivel4-Tema-3-5-32 \(https://www.indec.gob.ar/indec/web/Nivel4-Tema-3-5-32\)](https://www.indec.gob.ar/indec/web/Nivel4-Tema-3-5-32) .................... **ACLARACIONES** -------------------- Las series de índices de precios mayoristas no pueden empalmarse de manera única por faltante de datos para algunos períodos (agosto de 1948 a diciembre de 1955 y noviembre de 2015). Por tal motivo se construyeron tres segmentos, representados por tres índices diferentes: IPM\_1, de enero de 1934 a junio de 1948; IPM\_2, de enero de 1956 a octubre de 2015; e IPM\_3, de diciembre de 2015 a abril de 2024.

#### **IPC Externo**

Estas son las series contenidas en el sub-dataset de Índice de Precios al Consumidor externo y la metadata correspondiente

```
In [183]:
print(base_datos['series']['inflación']['IPC Externo']['data'].keys())
          print('-'*20)
          print('-'*20)
          print('\033[1mIPC Externo\033[0m')
          print('-'*20)
          for i in ['IPCUK', 'IPCUS']:
              print(f"{i}: \033[1m{base_datos['series']['inflación']['IPC Externo']['metadata'][i]['descripción']}\033[0m")
              print('-'*20) 
               for i, valores1 in base_datos['series']['inflación']['IPC Externo']['metadata'][i]['construcción'].items():
                   print(f'\033[1m{i}\033[0m')
                   for i, valores2 in valores1.items():
                       print(f'--\033[1m{i}\033[0m: {valores2}')
                   print('.'*20)
```
dict\_keys(['Período', 'SCPIUKM', 'GBRCPIALLMINMEI', 'L522', 'CPIAUCNS', 'IPCUK', 'IPCUS']) --------------------

--------------------

**IPC Externo**

--------------------

IPCUK: **Índice de Precios al Consumidor de Reino Unido.**

--------------------

**SCPIUKM**

--**serie**: Spliced Consumer Price index in the United Kingdom, Index 2015=100, Monthly, Not Seasonally Adjusted

--**disponible**: octubre-33 a febrero-17

--**fuente**: Federal Reserve Economic Data. Economic Research Division. Federal Reserve Bank of St. Louis

--**link**: [https://fred.stlouisfed.org/series/SCPIUKM \(https://fred.stlouisfed.org/series/SCPIUKM\)](https://fred.stlouisfed.org/series/SCPIUKM)

.................... **GBRCPIALLMINMEI**

- --**serie**: Consumer Price Index: All Items: Total for United Kingdom, Index 2015=100, Monthly, Not Seasonally Adjusted
- --**disponible**: enero-60 a noviembre 23
- --**fuente**: Federal Reserve Economic Data. Economic Research Division. Federal Reserve Bank of St. Louis

--**link**: [https://fred.stlouisfed.org/series/GBRCPIALLMINMEI \(https://fred.stlouisfed.org/series/GBRCPIALLMINMEI\)](https://fred.stlouisfed.org/series/GBRCPIALLMINMEI)

....................

**L522**

- --**serie**: CPIH INDEX 00: ALL ITEMS 2015=100
- --**disponible**: Desde enero-88
- --**fuente**: Office for National Statistics. UK

--**link**: [https://www.ons.gov.uk/economy/inflationandpriceindices/timeseries/l522/mm23 \(https://www.ons.gov.uk/economy/inflationandpriceindices/timeseries/l522/mm23\)](https://www.ons.gov.uk/economy/inflationandpriceindices/timeseries/l522/mm23) ....................

IPCUS: **Índice de Precios al Consumidor de Estados Unidos.**

**CPIAUCNS**

--**serie**: Consumer Price Index for All Urban Consumers: All Items in U.S. City Average, Index 1982-1984=100, Monthly, Not Seasonally Adjusted

--**disponible**: Desde octubre-33

--**fuente**: Federal Reserve Economic Data. Economic Research Division. Federal Reserve Bank of St. Louis

--**link**: [https://fred.stlouisfed.org/series/CPIAUCNS \(https://fred.stlouisfed.org/series/CPIAUCNS\)](https://fred.stlouisfed.org/series/CPIAUCNS)

....................

--------------------

#### **Variables Monetarias**

El componente principal de estas series es la información publicada actualmente por el Banco Central de la República Argentina en sus cuadros estandarizados. A partir de ellos (que comienzan en 1940), se extendieron hacia atrás las series principales. El primer lugar se tomó un dataset compuesto por variables monetarias de la época de la Caja de Conversión, para cubrir el período 1933-1935:

Gómez, M. (2020). "La primera caja de conversión Argentina en cifras, 1901-1935". [Conjunto de datos]. [https://rdu.unc.edu.ar/handle/11086/19108 \(https://rdu.unc.edu.ar/handle/11086/19108\)](https://rdu.unc.edu.ar/handle/11086/19108)

Para el período 1935 y 1940 se realizó una recustrucción similar a la hecha para un dataset sobre el sistema financiero argentino en la primera década de funcionamiento del BCRA publicado en 2020:

Gómez, M. y Tossolini, L. (2020). "Sistema financiero de la República Argentina, 1935-1945". [conjunto de datos]. [https://rdu.unc.edu.ar/handle/11086/19112 \(https://rdu.unc.edu.ar/handle/11086/19112\)](https://rdu.unc.edu.ar/handle/11086/19112)

De este modo, se obtuvieron series para tres períodos: Caja de Conversión, BCRA hasta 1940 y BCRA luego de 1940.

```
In [184]:
print(base_datos['series']['monetarias']['data'].keys())
```

```
print('-'*20)
print('-'*20)
print('\033[1mMonetarias\033[0m')
print('-'*20)
for i in ['Act_ext', 'Sector_oficial', 'Cred_finan', 'Títulos_BCRA', 'Base_monet', 'TC_valuac']:
    print(f"{i}: \033[1m{base_datos['series']['monetarias']['metadata'][i]['descripción']}\033[0m")
    print('-'*20) 
   for key, valores in base datos['series']['monetarias']['metadata'][i]['aclaraciones'].items():
        print(f'\033[1m{key}: \033[0m {valores}')
    print('-'*20) 
    print('\033[1mConstrucción\033[0m')
    print('-'*20) 
   for key1, valores1 in base datos['series']['monetarias']['metadata'][i]['construcción'].items():
        print(f'\033[1m{key1}\033[0m')
        for key2, valores2 in valores1.items():
            print(f'--\033[1m{key2}\033[0m: {valores2}')
        print('.'*20)
```
dict keys(['Período', 'Oro Rev Caja', 'Titulos 1 Caja', 'Titulos 2 Caja', 'Deuda gov Caja', 'Redescuentos Caja', 'Billetes Caja', 'TC dolar Caja', 'Sector externo BCRApre4 1', 'Sector gobierno BCRApre41', 'Doc redescontados BCRApre41', 'Certificados BCRApre41', 'Base monet BCRApre41', 'TC vend BCRApre41', 'Act ext base actual', 'Sector oficial base actual', 'Cred fina base actual', 'Títulos propios base actual', 'Base monet base actual', 'TC valuac base actual', 'Act ext', 'Sector oficial', 'Cred finan', 'Títulos BCRA', 'Base monet', 'TC valuac'])

-------------------- --------------------

--------------------

**Monetarias**

Act\_ext: **Activos externos del BCRA**

--------------------

**aclaración 1:** Expresados en pesos actuales, tomando en cuenta la conversión entre monedas argentinas informada por el BCRA en su dataset actual (Balance) **aclaración 2:** Los Datos monetarios entre octubre de 1933 y abril de 1935 corresponden a la Caja de Conversión, antecesora del Banco Central. Por este motivo, las series no son completamente equivalentes, aunque permiten tener una idea de algunos cambios. Las principales diferencias se deben a los cambios contables e institucionales que se dieron con el paso de una entidad a la otra. **aclaración 3:** El oro registrado en la Caja de Conversión a abril de 1935 tenía un valor de m\$n561 millones. A mayo de 1935, cuando se creó el BCRA, dicha reserva pasó a valer m\$n1224 millones, lo que constituyó el primer registro de reservas

internacionales en el activo del BCRA.

**aclaración 4:** A los activos externos registrados en los balances hasta 1940 debió sumarse la cuenta que constituía la contrapartida

#### **La construcción de las series de tiempo**

Como las series constituyen empalmes de diferentes fuentes, es conveniente profundizar un poco en su creación

#### **El período 1933 a 1948**

#### 22/5/24, 9:05 Inflación y Política Monetaria. Argentina, 1933-2024. Base de datos. - Jupyter Notebook

El indicador oficial de precios al consumidor (IPC\_GBA) y de precios mayoristas (IPM) publicados por el INDEC con periodicidad mensual, inician en enero de 1943 y en enero de 1956, respectivamente. Sin embargo, el análisis del proceso inflacionario argentino requiere, ineludiblemente, incorporar el comprotamiento mensual de los precios desde principios de la década del '30 (como mínimo). Recurriendo a diversas publicaciones se pudo reconstrir un índice de precios al consumidor y un índice de precios mayoristas. Los presentados a continuación son los valores originales de dichas series. En el primer gráfico, vemos las inflaciones mensuales de los tres índices de precios al consumidor (costo de la vida) recopilados y la inflación mensual del primer año del índice del INDEC, intentando mostrar la consistencia de las diversas fuentes (ver aclaraciones en la metadata del IPC Argentina). En el segundo, vemos los índices mayoristas de las dos fuentes utilizadas, con un comportamiento similar (ver aclaraciones en la metadata del IPM Argentina)

#### **IPC**

In [69]: inflación\_argentina **=** pd.DataFrame(base\_datos['series']['inflación']['IPC Argentina']['data'])

```
costo vida = inflación argentina[['Período', 'costo vida', 'costo vida 1', 'costo vida 2', 'IPC GBA']]
costo_vida2 = costo_vida.copy()
costo_vida2['Período'] = pd.to_datetime(costo_vida2['Período'])
#recorte
costo_vida_filtrado = costo_vida2[costo_vida2['Período'] < '1944-01-01']
costo_vida_filtrado2 = costo_vida_filtrado.copy()
#Variaciones mensuales
costo_vida_filtrado2['costo_vida_MoM'] = costo_vida_filtrado2['costo_vida'].pct_change(1) * 100
costo_vida_filtrado2['costo_vida_MoM'] = costo_vida_filtrado2['costo_vida_MoM'].where(costo_vida_filtrado2['costo_vida'].notna())
costo_vida_filtrado2['costo_vida_1_MoM'] = costo_vida_filtrado2['costo_vida_1'].pct_change(1) * 100
costo_vida_filtrado2['costo_vida_1_MoM'] = costo_vida_filtrado2['costo_vida_1_MoM'].where(costo_vida_filtrado2['costo_vida_1'].notna())
costo_vida_filtrado2['costo_vida_2_MoM'] = costo_vida_filtrado2['costo_vida_2'].pct_change(1) * 100
costo_vida_filtrado2['costo_vida_2_MoM'] = costo_vida_filtrado2['costo_vida_2_MoM'].where(costo_vida_filtrado2['costo_vida_2'].notna())
costo_vida_filtrado2['IPC_GBA_MoM'] = costo_vida_filtrado2['IPC_GBA'].pct_change(1) * 100
costo_vida_filtrado2['IPC_GBA_MoM'] = costo_vida_filtrado2['IPC_GBA_MoM'].where(costo_vida_filtrado2['IPC_GBA'].notna())
```

```
In [72]: # Formatea la columna 'Período' como 'mmm-yy'
         usar = costo vida filtrado2.copy()
         usar['Período'] = usar['Período'].dt.strftime('%b-%y')
         import numpy as np
         import matplotlib.pyplot as plt
         # Configuración de la tipografía
         plt.rcParams.update({
                  'font.family': 'sans-serif', # Fuente serif
                  'font.serif': 'calibri', # Tipo de fuente serif
                   'font.size': 11, # Tamaño de la fuente
                   'axes.labelsize': 12, # Tamaño de la etiqueta de los ejes
                   'axes.titlesize': 14, # Tamaño del título del gráfico
                   'xtick.labelsize': 10, # Tamaño de las etiquetas del eje x
                   'ytick.labelsize': 10, # Tamaño de las etiquetas del eje y
                   'legend.fontsize': 11, # Tamaño de la leyenda
         })
         # Extrae las columnas de interés
         fechas = usar['Período']
         costo_vida = usar['costo_vida_MoM']
         costo_vida_1 = usar['costo_vida_1_MoM']
         costo_vida_2 = usar['costo_vida_2_MoM']
         IPC_GBA = usar['IPC_GBA_MoM']
         # Modifica el tamaño del gráfico
         plt.figure(figsize=(12, 6))
         # Crea el gráfico de línea con marcadores de relleno blanco
         plt.plot(fechas, costo_vida,color='red',linewidth=3,alpha=0.5,label='Costo de Vida')
         plt.plot(fechas, costo_vida_1,color='orange',linewidth=3,alpha=0.5,label='Costo de Vida 1')
         plt.plot(fechas, costo_vida_2,color='green',linewidth=3,alpha=0.5,label='Costo de Vida 2')
         plt.plot(fechas, IPC_GBA,color='blue',linewidth=3,alpha=0.5, label='IPC GBA')
         plt.axvline(x='Nov-34', color='grey', linestyle=':', linewidth=1)
         plt.axvline(x='Oct-41', color='grey', linestyle=':', linewidth=1)
         plt.axvline(x='Mar-43', color='black', linestyle=':', linewidth=1)
         # Etiquetas de los ejes y título del gráfico
         plt.xlabel('Fechas')
         plt.ylabel('Inflación mensual %')
         # Rota las etiquetas del eje X y ajustar el espaciado entre ellas
         plt.xticks(rotation=90)
         plt.xticks(fechas[::6]) # Mostrar cada 6 meses
         # Elimina las líneas de cuadrícula
         plt.grid(False)
         # Agrega la leyenda fuera del gráfico
         plt.legend(bbox_to_anchor=(1.05, 1), loc='upper left')
         print(f'Índices de precios al consumidor recopilados. Variaciones mensuales de cada índice')
         # Muestra el gráfico
```
plt.show()

Índices de precios al consumidor recopilados. Variaciones mensuales de cada índice

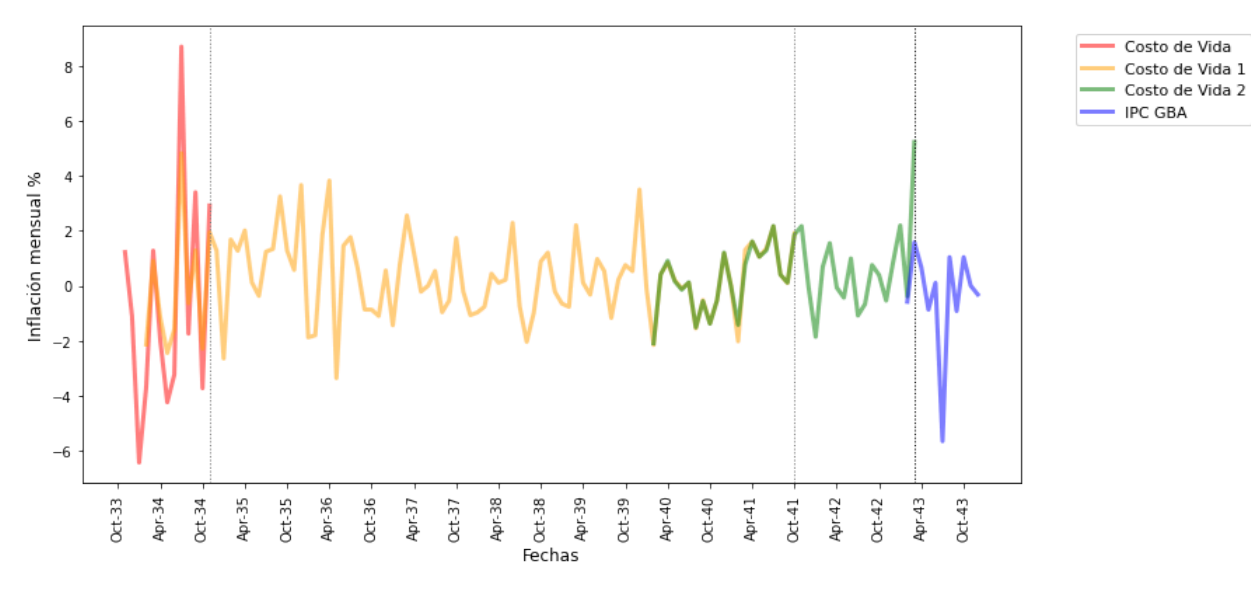

#### **IPM**

In [76]: inflación\_argentina\_may **=** pd.DataFrame(base\_datos['series']['inflación']['IPM Argentina']['data']) precios\_mayoristas **=** inflación\_argentina\_may[['Período', 'NGPM', 'PMBA']] precios\_mayoristas2 **=** precios\_mayoristas.copy() precios\_mayoristas2['Período'] **=** pd.to\_datetime(precios\_mayoristas2['Período']) precios\_mayoristas\_filtrado **=** precios\_mayoristas2[precios\_mayoristas2['Período'] **<** '1949-01-01'] precios\_mayoristas\_filtrado2 **=** precios\_mayoristas\_filtrado.copy() *#definir inflaciones mensuales* precios\_mayoristas\_filtrado2['NGPM\_MoM'] **=** precios\_mayoristas\_filtrado2['NGPM'].pct\_change(1) **\*** 100 precios\_mayoristas\_filtrado2['NGPM\_MoM'] **=** precios\_mayoristas\_filtrado2['NGPM\_MoM'].where(precios\_mayoristas\_filtrado2['NGPM'].notna()) precios\_mayoristas\_filtrado2['PMBA\_MoM'] **=** precios\_mayoristas\_filtrado2['PMBA'].pct\_change(1) **\*** 100 precios\_mayoristas\_filtrado2['PMBA\_MoM'] **=** precios\_mayoristas\_filtrado2['PMBA\_MoM'].where(precios\_mayoristas\_filtrado2['PMBA'].notna())

```
In [77]:
# Define las fechas de inicio y fin
         usar = precios mayoristas filtrado2.copy()
         # Formatea la columna 'Período' como 'mmm-yy'
         usar['Período'] = usar['Período'].dt.strftime('%b-%y')
         import numpy as np
         import matplotlib.pyplot as plt
         # Configuración de la tipografía
         plt.rcParams.update({
                 'font.family': 'sans-serif', # Fuente serif
                  'font.serif': 'calibri', # Tipo de fuente serif
                  'font.size': 11, # Tamaño de la fuente
                  'axes.labelsize': 12, # Tamaño de la etiqueta de los ejes
                  'axes.titlesize': 14, # Tamaño del título del gráfico
                  'xtick.labelsize': 10, # Tamaño de las etiquetas del eje x
                  'ytick.labelsize': 10, # Tamaño de las etiquetas del eje y
                  'legend.fontsize': 11, # Tamaño de la leyenda
        })
         # Extrae las columnas de interés
        fechas = usar['Período']
         may_1 = usar['NGPM_MoM']
         may_2 = usar['PMBA_MoM']
         # Modifica el tamaño del gráfico
         plt.figure(figsize=(12, 6))
         # Crea el gráfico de línea con marcadores de relleno blanco
         plt.plot(fechas, may_1,color='red',linewidth=3,alpha=0.5,label='Precios May 1')
         plt.plot(fechas, may_2,color='orange',linewidth=3,alpha=0.5,label='Precios May 2')
         plt.axvline(x='Jul-41', color='grey', linestyle=':', linewidth=1)
         plt.axvline(x='Jul-48', color='grey', linestyle=':', linewidth=1)
         # Etiquetas de los ejes y título del gráfico
         plt.xlabel('Fechas')
         plt.ylabel('Inflación mensual %')
         # Rota las etiquetas del eje X y ajustar el espaciado entre ellas
         plt.xticks(rotation=90)
         plt.xticks(fechas[::6]) # Mostrar cada 6 meses
         # Elimina las líneas de cuadrícula
         plt.grid(False)
         # Agrega la leyenda fuera del gráfico
         plt.legend(bbox_to_anchor=(1.05, 1), loc='upper left')
         print(f'Índices de precios mayoristas recopilados')
         # Muestra el gráfico
        plt.show()
```
Índices de precios mayoristas recopilados

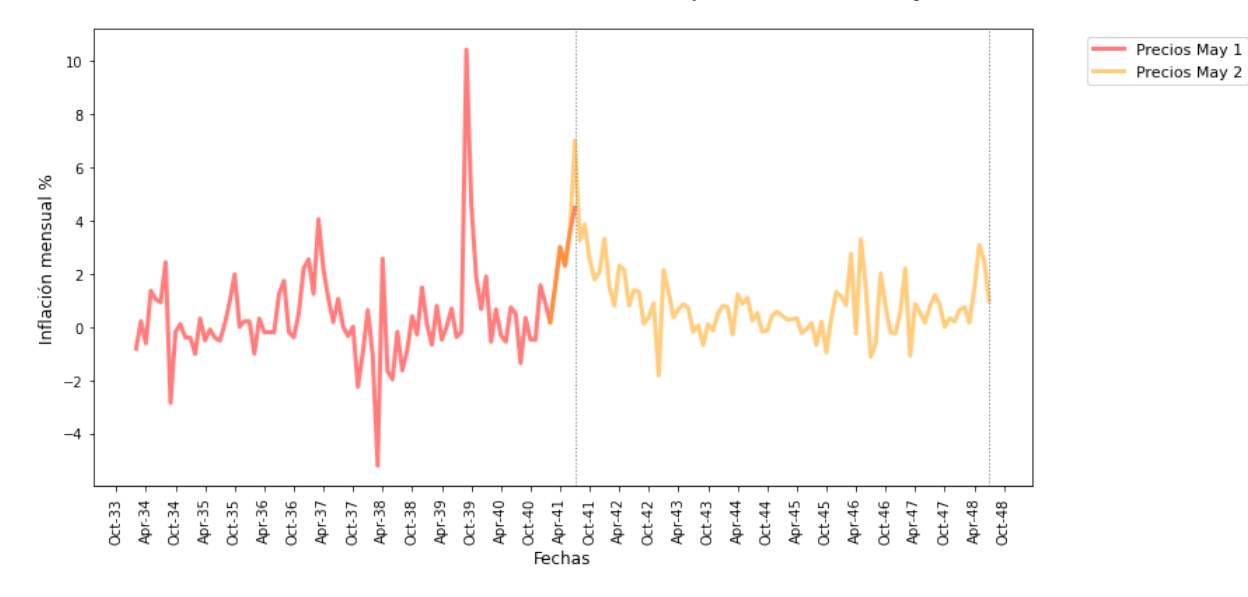

#### **El período 2006 a 2015**

La medición oficial de la inflación en este período no puede ser utilizada como una representación de la situación real de la economía. La mayor evidencia de esto es la diferencia que muestra la variación del índice de precios al consumidor calculado por el INDEC respecto a los índices provinciales y a las estimaciones privadas reunidas en el Índice Congreso. Estas diferencias eran menores antes de 2006 y volvieron a ser mínimas desde 2016

#### **Buscando los datasets**

In [78]: inflación\_congreso **=** pd.DataFrame(base\_datos['series']['inflación']['IPC Argentina']['datasets auxiliares']['IPC\_Congreso']['data']) inflación provincias = pd.DataFrame(base datos['series']['inflación']['IPC Argentina']['datasets auxiliares']['IPC\_8\_prov']['data']) inflación\_argentina **=** pd.DataFrame(base\_datos['series']['inflación']['IPC Argentina']['data'])

```
In [79]:
inflación_provincias = inflación_provincias[['Período', 'IPC_NQN_Cbio_Base',
                 'IPC_RN_Cbio_Base', 'IPC_JJY_Cbio_Base', 'IPC_CBA_Cbio_Base',
                 'IPC_TCMN_Cbio_Base', 'IPC_MZA_Cbio_Base', 'IPC_SFE_Cbio_Base',
                 'IPC_SL_Cbio_Base', 'IPC_8_prov']]
        inflación_congreso = inflación_congreso[['Período', 'IPC_Congreso']]
        inflación_argentina_IPC_GBA = inflación_argentina[['Período', 'IPC_GBA', 'IPC_Nu', 'IPC_GBA_2', 'IPC_nacional', 'IPCARG']]
         comparaciones_infla_arg = pd.merge(inflación_argentina_IPC_GBA, inflación_congreso, on = 'Período', how='left')
         comparaciones_infla_arg = pd.merge(comparaciones_infla_arg, inflación_provincias, on = 'Período', how='left')
        comparaciones_infla_arg['Período'] = pd.to_datetime(comparaciones_infla_arg['Período'])
         comparaciones_infla_arg.columns = comparaciones_infla_arg.columns.str.replace('_Cbio_Base', '')
```
#### **Variaciones interanuales**

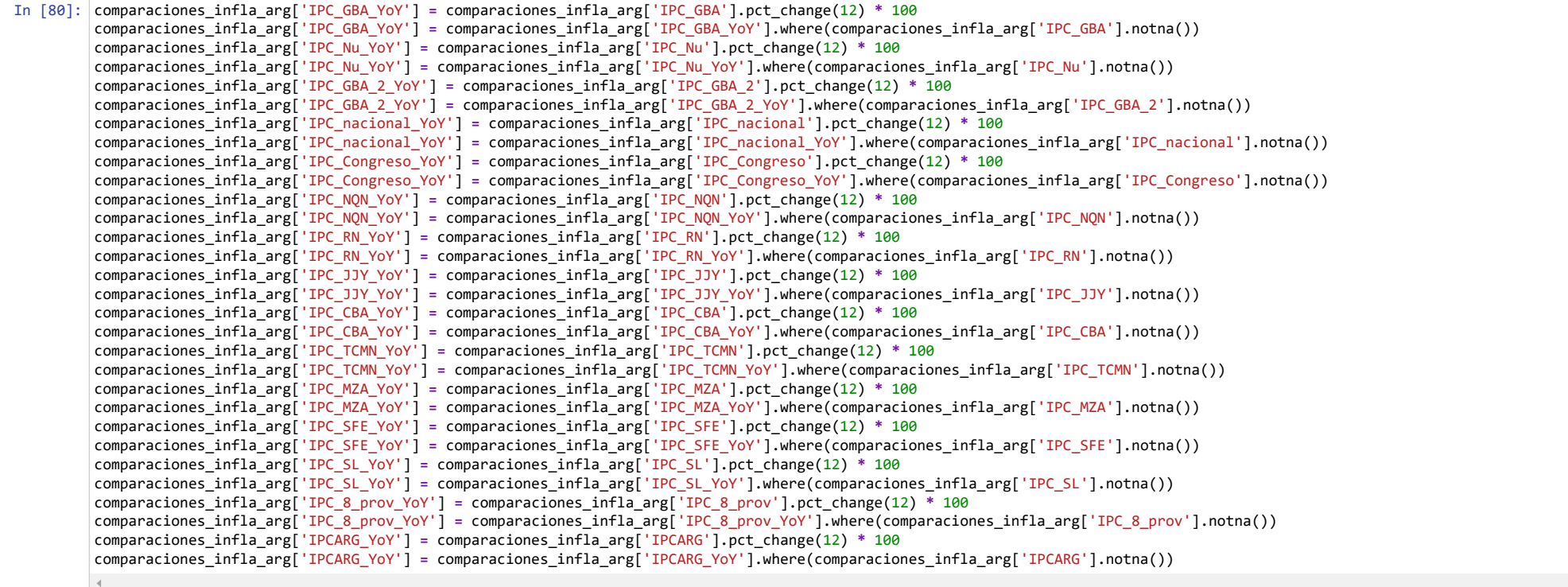

#### **Variaciones mensuales**

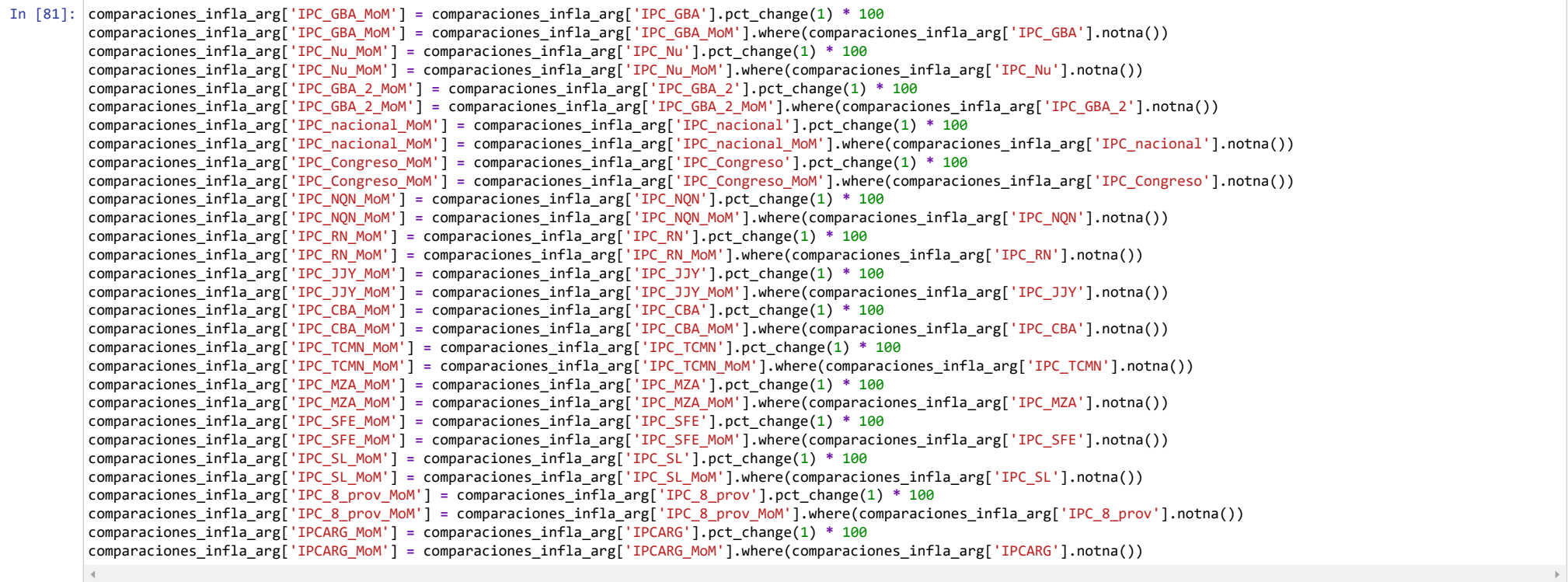

#### **Recortes de períodos**

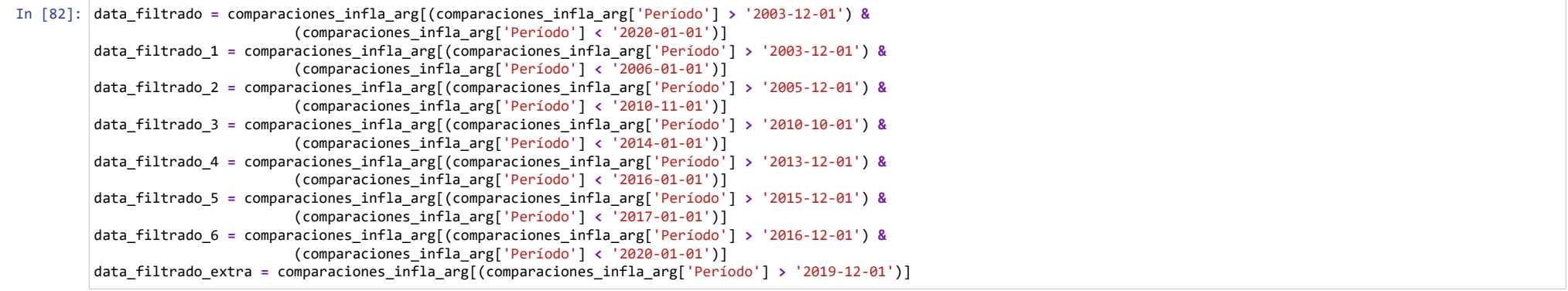

**Promedios de las inflaciones mensuales. Un dataframe de ayuda**

```
In [83]:
mensuales = ['IPC_GBA_MoM', 'IPC_Nu_MoM', 'IPC_GBA_2_MoM', 'IPC_nacional_MoM',
                       'IPC_Congreso_MoM', 'IPC_NQN_MoM', 'IPC_RN_MoM', 'IPC_JJY_MoM',
                       'IPC_CBA_MoM','IPC_TCMN_MoM','IPC_MZA_MoM','IPC_SFE_MoM','IPC_SL_MoM']
         medias_período_1 = []
         for var in mensuales:
             medias_período_1.append(data_filtrado_1[var].mean())
         medias_período_2 = []
         for var in mensuales:
              medias_período_2.append(data_filtrado_2[var].mean())
         medias_período_3 = []
         for var in mensuales:
              medias_período_3.append(data_filtrado_3[var].mean())
         medias_período_4 = []
         for var in mensuales:
             medias_período_4.append(data_filtrado_4[var].mean())
         medias_período_5 = []
         for var in mensuales:
              medias_período_5.append(data_filtrado_5[var].mean())
         medias_período_6 = []
         for var in mensuales:
              medias_período_6.append(data_filtrado_6[var].mean())
         medias_período_extra = []
         for var in mensuales:
             medias período extra.append(data filtrado extra[var].mean())
         medias_var_mensuales = pd.DataFrame({
              'índice': mensuales,
              'período 1': medias_período_1,
              'período 2': medias_período_2,
              'período 3': medias_período_3,
              'período 4': medias_período_4,
              'período 5': medias_período_5,
              'período 6': medias_período_6,
              'período extra' : medias_período_extra
         })
```
In [84]: medias\_var\_mensuales **=** round(medias\_var\_mensuales, 2)

**Funciones que crean dos gráficos**

```
In [85]: def grafico_anual(data):
              # Define las fechas de inicio y fin
              usar = data.copy()
              # Formatea la columna 'Período' como 'mmm-yy'
              usar['Período'] = usar['Período'].dt.strftime('%b-%y')
              import numpy as np
              import matplotlib.pyplot as plt
              # Configuración de la tipografía
              plt.rcParams.update({
                   'font.family': 'sans-serif', # Fuente serif
                   'font.serif': 'calibri', # Tipo de fuente serif
                   'font.size': 11, # Tamaño de la fuente
                   'axes.labelsize': 12, # Tamaño de la etiqueta de los ejes
                   'axes.titlesize': 14, # Tamaño del título del gráfico
                   'xtick.labelsize': 10, # Tamaño de las etiquetas del eje x
                   'ytick.labelsize': 10, # Tamaño de las etiquetas del eje y
                   'legend.fontsize': 11, # Tamaño de la leyenda
              })
              # Extrae las columnas de interés
              fechas = usar['Período']
              infla_arg = usar['IPC_GBA_YoY']
              infla_arg_1 = usar['IPC_Nu_YoY']
              infla_arg_2 = usar['IPC_Congreso_YoY']
              infla_arg_3 = usar['IPC_NQN_YoY']
              infla_arg_4 = usar['IPC_RN_YoY']
              infla_arg_5 = usar['IPC_JJY_YoY']
              infla_arg_6 = usar['IPC_CBA_YoY']
              infla_arg_7 = usar['IPC_TCMN_YoY']
              infla_arg_8 = usar['IPC_MZA_YoY']
              infla_arg_9 = usar['IPC_SFE_YoY']
              infla_arg_10 = usar['IPC_SL_YoY']
              infla_arg_11 = usar['IPC_8_prov_YoY']
              infla_arg_12 = usar['IPC_GBA_2_YoY']
              infla_arg_13 = usar['IPC_nacional_YoY']
              infla_arg_14 = usar['IPCARG_YoY']
              # Modifica el tamaño del gráfico
              plt.figure(figsize=(12, 6))
              # Crea el gráfico de línea con marcadores de relleno blanco
              plt.plot(fechas, infla_arg_3,color='forestgreen', linestyle=':',linewidth=1,label='IPC Nqn',alpha = 0.5)
              plt.plot(fechas, infla_arg_4,color='limegreen',linestyle=':',linewidth=1,label='IPC RN',alpha = 0.5)
              plt.plot(fechas, infla_arg_5,color='darkgreen',linestyle=':',linewidth=1,label='IPC JJY',alpha = 0.5)
              plt.plot(fechas, infla_arg_6,color='green',linestyle=':',linewidth=1,label='IPC CBA',alpha = 0.5)
              plt.plot(fechas, infla_arg_7,color='lime',linestyle=':',linewidth=1,label='IPC TUC',alpha = 0.5)
              plt.plot(fechas, infla_arg_8,color='seagreen',linestyle=':',linewidth=1,label='IPC MZA',alpha = 0.5)
              plt.plot(fechas, infla_arg_9,color='mediumseagreen',linestyle=':',linewidth=1,label='IPC SFe',alpha = 0.5)
              plt.plot(fechas, infla_arg_10,color='springgreen',linestyle=':',linewidth=1,label='IPC SL',alpha = 0.5)
              plt.plot(fechas, infla_arg_11,color='darkorange',linestyle='--',linewidth=1,label='IPC 8 prov.')
              plt.plot(fechas, infla_arg_2,color='red',linestyle='--',linewidth=1,label='IPC Congreso')
              plt.plot(fechas, infla_arg,color='cornflowerblue', linewidth=1.5,label='IPC GBA')
              plt.plot(fechas, infla_arg_1,color='mediumblue',linewidth=1.5,label='IPC Nu')
              plt.plot(fechas, infla_arg_13,color='darkblue',linewidth=1.5,label='IPC Nacional')
              plt.plot(fechas, infla_arg_14,color='black',linestyle=':',linewidth=2,label='IPC empalmado',alpha = 0.5)
```

```
 plt.axvline(x='Jan-06', color='black', linestyle=':', linewidth=1)
```

```
 plt.axvline(x='Nov-10', color='grey', linestyle=':', linewidth=1)
 plt.axvline(x='Dec-13', color='grey', linestyle=':', linewidth=1)
 plt.axvline(x='Dec-15', color='black', linestyle=':', linewidth=1)
 plt.axvline(x='Dec-16', color='grey', linestyle=':', linewidth=1)
```
 *# Etiquetas de los ejes y título del gráfico* plt.xlabel('Fechas') plt.ylabel('Inflación en %')

 *# Rota las etiquetas del eje X y ajustar el espaciado entre ellas* plt.xticks(rotation**=**90) plt.xticks(fechas[::6]) *# Mostrar cada 6 meses*

 *# Elimina las líneas de cuadrícula* plt.grid(**False**)

 *# Agrega la leyenda fuera del gráfico* plt.legend(bbox\_to\_anchor**=**(1.05, 1), loc**=**'upper left')

 print(f'Comparación de Inflaciones interanuales según diversos índices de precios') *# Muestra el gráfico* plt.show()

```
In [86]: def gráfico mensual(data):
              # Define las fechas de inicio y fin
              usar = data.copy()
              # Formatea la columna 'Período' como 'mmm-yy'
              usar['Período'] = usar['Período'].dt.strftime('%b-%y')
              import numpy as np
              import matplotlib.pyplot as plt
              # Configuración de la tipografía
              plt.rcParams.update({
                   'font.family': 'sans-serif', # Fuente serif
                   'font.serif': 'calibri', # Tipo de fuente serif
                   'font.size': 11, # Tamaño de la fuente
                   'axes.labelsize': 12, # Tamaño de la etiqueta de los ejes
                   'axes.titlesize': 14, # Tamaño del título del gráfico
                   'xtick.labelsize': 10, # Tamaño de las etiquetas del eje x
                   'ytick.labelsize': 10, # Tamaño de las etiquetas del eje y
                   'legend.fontsize': 11, # Tamaño de la leyenda
              })
              # Extrae las columnas de interés
              fechas = usar['Período']
              infla_arg = usar['IPC_GBA_MoM']
              infla_arg_1 = usar['IPC_Nu_MoM']
              infla_arg_2 = usar['IPC_Congreso_MoM']
              infla_arg_3 = usar['IPC_NQN_MoM']
              infla_arg_4 = usar['IPC_RN_MoM']
              infla_arg_5 = usar['IPC_JJY_MoM']
              infla_arg_6 = usar['IPC_CBA_MoM']
              infla_arg_7 = usar['IPC_TCMN_MoM']
              infla_arg_8 = usar['IPC_MZA_MoM']
              infla_arg_9 = usar['IPC_SFE_MoM']
              infla_arg_10 = usar['IPC_SL_MoM']
              infla_arg_11 = usar['IPC_8_prov_MoM']
              infla_arg_12 = usar['IPC_GBA_2_MoM']
              infla_arg_13 = usar['IPC_nacional_MoM']
              infla_arg_14 = usar['IPCARG_MoM']
              # Modifica el tamaño del gráfico
              plt.figure(figsize=(12, 6))
              # Crea el gráfico de línea con marcadores de relleno blanco
              plt.plot(fechas, infla_arg_3,color='forestgreen',linestyle=':',linewidth=1,label='IPC Nqn',alpha = 0.5)
              plt.plot(fechas, infla_arg_4,color='limegreen',linestyle=':',linewidth=1,label='IPC RN',alpha = 0.5)
              plt.plot(fechas, infla_arg_5,color='darkgreen',linestyle=':',linewidth=1,label='IPC JJY',alpha = 0.5)
              plt.plot(fechas, infla_arg_6,color='green',linestyle=':',linewidth=1,label='IPC CBA',alpha = 0.5)
              plt.plot(fechas, infla_arg_7,color='lime',linestyle=':',linewidth=1,label='IPC TUC',alpha = 0.5)
              plt.plot(fechas, infla_arg_8,color='seagreen',linestyle=':',linewidth=1,label='IPC MZA',alpha = 0.5)
              plt.plot(fechas, infla_arg_9,color='mediumseagreen',linestyle=':',linewidth=1,label='IPC SFe',alpha = 0.5)
              plt.plot(fechas, infla_arg_10,color='springgreen',linestyle=':',linewidth=1,label='IPC SL',alpha = 0.5)
               plt.plot(fechas, infla_arg_11,color='darkorange',linestyle='--',linewidth=1,label='IPC 8 prov.')
              plt.plot(fechas, infla_arg_2,color='red',linestyle='--',linewidth=1,label='IPC Congreso')
              plt.plot(fechas, infla_arg,color='cornflowerblue',linewidth=1.5,label='IPC GBA')
              plt.plot(fechas, infla_arg_1, color='mediumblue',linewidth=1.5,label='IPC Nu')
              plt.plot(fechas, infla_arg_12,color='slateblue',linewidth=1.5,label='IPC GBA 2')
              plt.plot(fechas, infla_arg_13,color='darkblue',linewidth=1.5,label='IPC Nacional')
              plt.plot(fechas, infla_arg_14,color='black',linestyle=':',linewidth=2,label='IPC empalmado',alpha = 0.5)
```

```
 plt.axvline(x='Jan-06', color='black', linestyle=':', linewidth=1)
 plt.axvline(x='Nov-10', color='grey', linestyle=':', linewidth=1)
 plt.axvline(x='Dec-13', color='grey', linestyle=':', linewidth=1)
 plt.axvline(x='Dec-15', color='black', linestyle=':', linewidth=1)
 plt.axvline(x='Dec-16', color='grey', linestyle=':', linewidth=1)
 # Etiquetas de los ejes y título del gráfico
 plt.xlabel('Fechas')
 plt.ylabel('Inflación mensual \nen %')
 # Rota las etiquetas del eje X y ajustar el espaciado entre ellas
 plt.xticks(rotation=90)
 plt.xticks(fechas[::6]) # Mostrar cada 6 meses
 # Elimina las líneas de cuadrícula
 plt.grid(False)
 # Agrega la leyenda fuera del gráfico
 plt.legend(bbox_to_anchor=(1.05, 1), loc='upper left')
 print(f'Comparación de Inflaciones mensuales según diversos índices de precios')
 # Muestra el gráfico
 plt.show()
```
#### **La inflación interanual y la mensual de los distintos índices**

Los gráficos muestran cómo a partir de 2007 la inflación estimada por las provincias se separó de la estimada por el INDEC. A su vez, la inflación medida por el IPC Congreso siempre se encontró lejos de la oficial.

#### In [87]: grafico\_anual(data\_filtrado)

Comparación de Inflaciones interanuales según diversos índices de precios

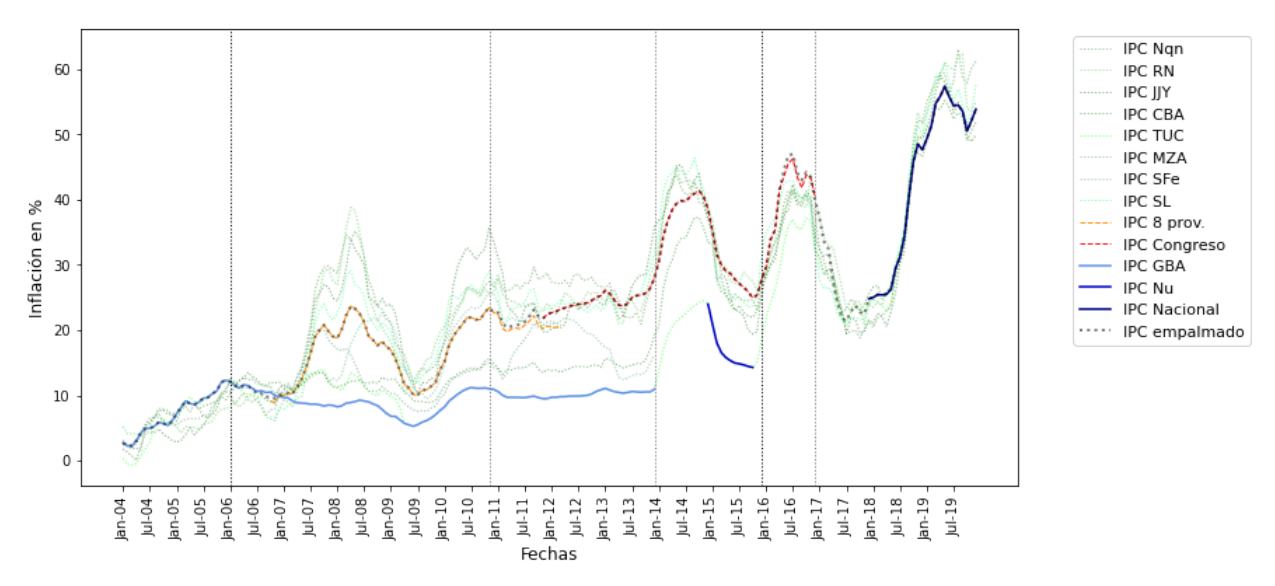

#### In [88]: gráfico\_mensual(data\_filtrado)

#### Comparación de Inflaciones mensuales según diversos índices de precios

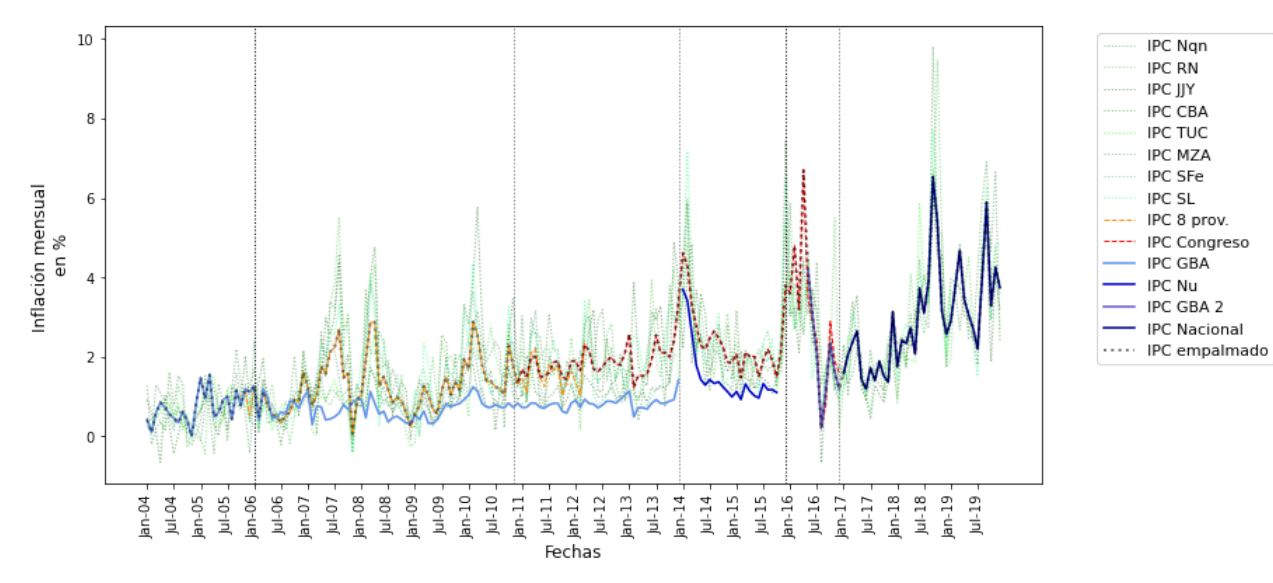

#### **Comparaciones por períodos**

La problemática queda más clara cuando estas comparaciones se realizan por períodos

**Definición de gráficos**

```
In [90]: def grafico1 (data, inicio, fin):
              # Define las fechas de inicio y fin
              usar = data.copy()
              # Formatea la columna 'Período' como 'mmm-yy'
              usar['Período'] = usar['Período'].dt.strftime('%b-%y')
              import numpy as np
              import matplotlib.pyplot as plt
              # Configuración de la tipografía
              plt.rcParams.update({
              'font.family': 'sans-serif', # Fuente serif
              'font.serif': 'calibri', # Tipo de fuente serif
              'font.size': 11, # Tamaño de la fuente
              'axes.labelsize': 12, # Tamaño de la etiqueta de los ejes
              'axes.titlesize': 14, # Tamaño del título del gráfico
              'xtick.labelsize': 10, # Tamaño de las etiquetas del eje x
              'ytick.labelsize': 10, # Tamaño de las etiquetas del eje y
              'legend.fontsize': 11, # Tamaño de la leyenda
              })
              # Extrae las columnas de interés
              fechas = data_filtrado_formato['Período']
              infla_arg = usar['IPC_GBA_MoM']
              infla_arg_1 = usar['IPC_Nu_MoM']
              infla_arg_2 = usar['IPC_Congreso_MoM']
              infla_arg_3 = usar['IPC_NQN_MoM']
              infla_arg_4 = usar['IPC_RN_MoM']
              infla_arg_5 = usar['IPC_JJY_MoM']
              infla_arg_6 = usar['IPC_CBA_MoM']
              infla_arg_7 = usar['IPC_TCMN_MoM']
              infla_arg_8 = usar['IPC_MZA_MoM']
              infla_arg_9 = usar['IPC_SFE_MoM']
              infla_arg_10 = usar['IPC_SL_MoM']
              infla_arg_11 = usar['IPC_8_prov_MoM']
              infla_arg_12 = usar['IPC_GBA_2_MoM']
              infla_arg_13 = usar['IPC_nacional_MoM']
              infla_arg_14 = usar['IPCARG_MoM']
              # Modifica el tamaño del gráfico
              plt.figure(figsize=(10, 4))
              # Crea el gráfico de línea con marcadores de relleno blanco
              plt.plot(fechas, infla_arg_3,color='forestgreen',linestyle=':',linewidth=1,label='IPC Nqn',alpha = 0.5)
              plt.plot(fechas, infla_arg_4,color='limegreen',linestyle=':',linewidth=1,label='IPC RN',alpha = 0.5)
              plt.plot(fechas, infla_arg_5,color='darkgreen',linestyle=':',linewidth=1,label='IPC JJY',alpha = 0.5)
              plt.plot(fechas, infla_arg_6,color='green',linestyle=':',linewidth=1,label='IPC CBA',alpha = 0.5)
              plt.plot(fechas, infla_arg_7,color='lime',linestyle=':',linewidth=1,label='IPC TUC',alpha = 0.5)
              plt.plot(fechas, infla_arg_8,color='seagreen',linestyle=':',linewidth=1,label='IPC MZA',alpha = 0.5)
              plt.plot(fechas, infla_arg_9,color='mediumseagreen',linestyle=':',linewidth=1,label='IPC SFe',alpha = 0.5)
              plt.plot(fechas, infla_arg_10,color='springgreen',linestyle=':',linewidth=1,label='IPC SL',alpha = 0.5)
              plt.plot(fechas, infla_arg_11,color='darkorange',linestyle='--',linewidth=1,label='IPC 8 prov.')
              plt.plot(fechas, infla_arg_2,color='red',linestyle='--',linewidth=1,label='IPC Congreso')
              plt.plot(fechas, infla_arg,color='cornflowerblue',linewidth=1.5,label='IPC GBA')
              plt.plot(fechas, infla_arg_1, color='mediumblue',linewidth=1.5,label='IPC Nu')
              plt.plot(fechas, infla_arg_12,color='slateblue',linewidth=1.5,label='IPC GBA 2')
              plt.plot(fechas, infla_arg_13,color='darkblue',linewidth=1.5,label='IPC Nacional')
              plt.plot(fechas, infla_arg_14,color='black',linestyle=':',linewidth=2,label='IPC empalmado',alpha = 0.5)
```

```
In [91]:
def gráfico2(indice, período, inicio, fin):
              # Etiquetas de los ejes y título del gráfico
              plt.xlabel('Fechas')
              plt.ylabel('Inflación mensual \nen %')
              # Rota las etiquetas del eje X y ajustar el espaciado entre ellas
              plt.xticks(rotation=90)
              plt.xticks(fechas[::1]) # Mostrar cada 6 meses
              # Elimina las líneas de cuadrícula
              plt.grid(False)
              # Agrega la leyenda fuera del gráfico
              plt.legend(bbox_to_anchor=(1.05, 1), loc='upper left')
              print(f'Comparación de Inflaciones mensuales según diversos índices de precios {inicio} a {fin}')
              # Muestra el gráfico
              plt.show()
              import numpy as np
              import matplotlib.pyplot as plt
              # Configuración de la tipografía
              plt.rcParams.update({
                  'font.family': 'sans-serif', # Fuente serif
                  'font.serif': 'calibri', # Tipo de fuente serif
                  'font.size': 11, # Tamaño de la fuente
                  'axes.labelsize': 12, # Tamaño de la etiqueta de los ejes
                  'axes.titlesize': 14, # Tamaño del título del gráfico
                  'xtick.labelsize': 10, # Tamaño de las etiquetas del eje x
                  'ytick.labelsize': 10, # Tamaño de las etiquetas del eje y
                  'legend.fontsize': 11, # Tamaño de la leyenda
             })
              # Modifica el tamaño del gráfico
              plt.figure(figsize=(10, 4))
              plt.bar(indice, período,color='forestgreen',alpha = 0.5)
              # Etiquetas de los ejes y título del gráfico
              plt.xlabel('Índice')
              plt.ylabel('Media de la inflación \nmensual en %')
              # Rota las etiquetas del eje X y ajustar el espaciado entre ellas
              plt.xticks(rotation=90)
              # Muestra el gráfico
              plt.show()
```
#### **Comparaciones**

Entre 2004 y 2005 los índices eran similares

```
In [92]:
         data = data_filtrado_1
         indice = medias_var_mensuales['índice']
         período = medias_var_mensuales['período 1']
         inicio = 'ene-04'
         fin = 'dic-05'
         grafico1 (data, inicio, fin)
         gráfico2(indice, período, inicio, fin)
```
Comparación de Inflaciones mensuales según diversos índices de precios ene-04 a dic-05

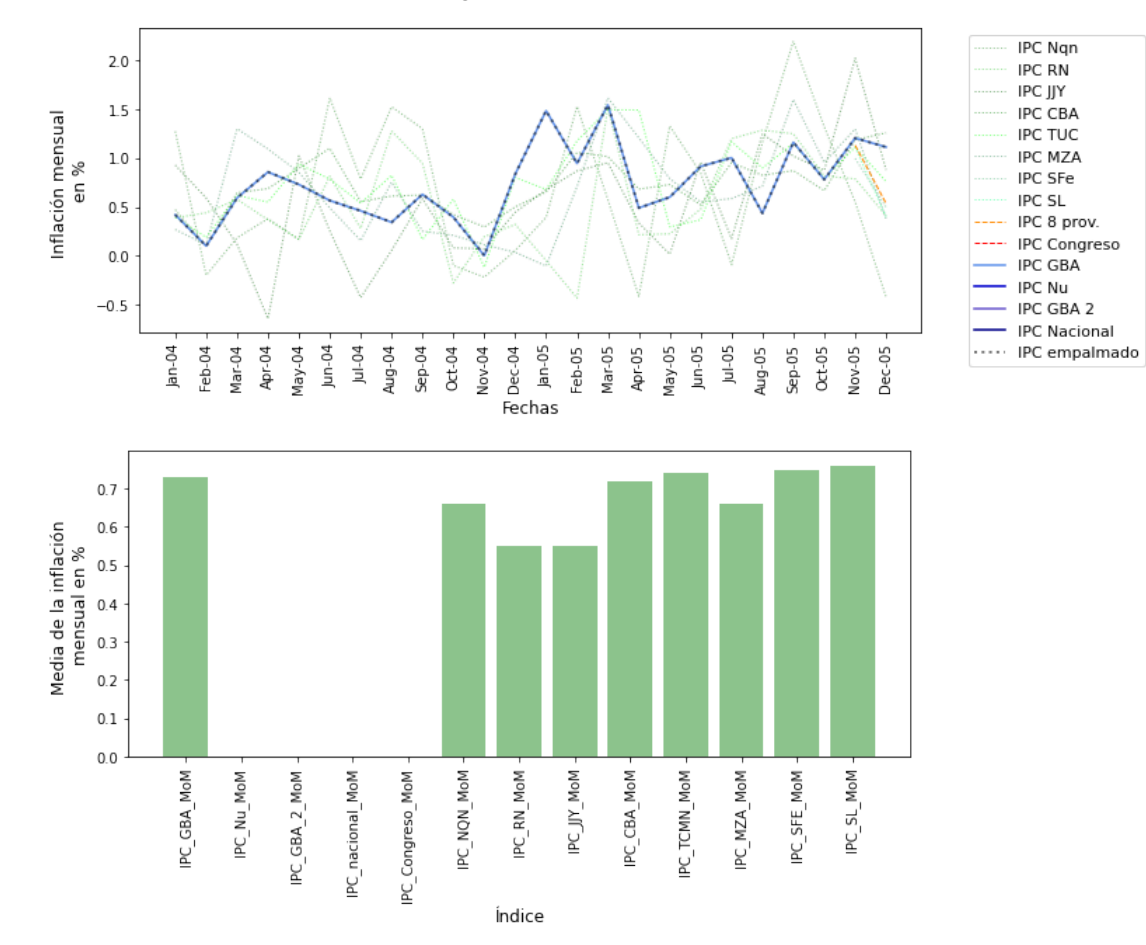

Desde fines de 2006 se hace evidente la separación entre la inflación mensual de los índices provinciales y la medida por el INDEC. La variación mensual promedio del IPC\_GBA en entre 2006 y 2010 fue sensiblemente más baja.

```
In [93]:
         data = data_filtrado_2
         indice = medias_var_mensuales['índice']
         período = medias_var_mensuales['período 2']
         inicio = 'ene-06'
         fin = 'oct-10'
         grafico1 (data, inicio, fin)
         gráfico2(indice, período, inicio, fin)
```
Comparación de Inflaciones mensuales según diversos índices de precios ene-06 a oct-10

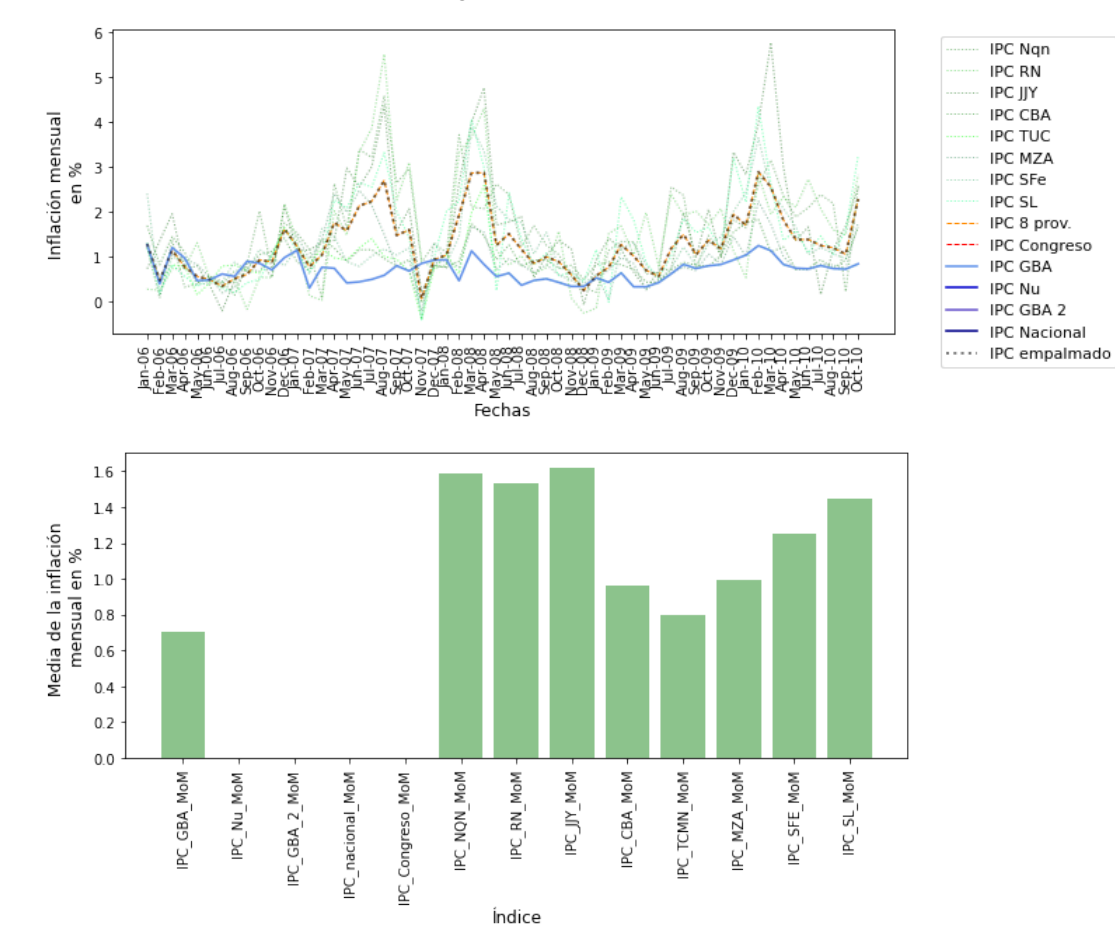

A partir de fines de 2010 se suma un nuevo indicador: el IPC Congreso. La inflación media hasta diciembre de 2013 medida por el INDEC fue, de nuevo, mucho menor a la medida por otros organismos (excepto por la de Tucumán, que prácticamente coincidió durante este período).

```
In [94]:
         data = data_filtrado_3
         indice = medias_var_mensuales['índice']
         período = medias_var_mensuales['período 3']
         inicio = 'nov-10'
         fin = 'dic-13'
         grafico1 (data, inicio, fin)
         gráfico2(indice, período, inicio, fin)
```
Comparación de Inflaciones mensuales según diversos índices de precios nov-10 a dic-13

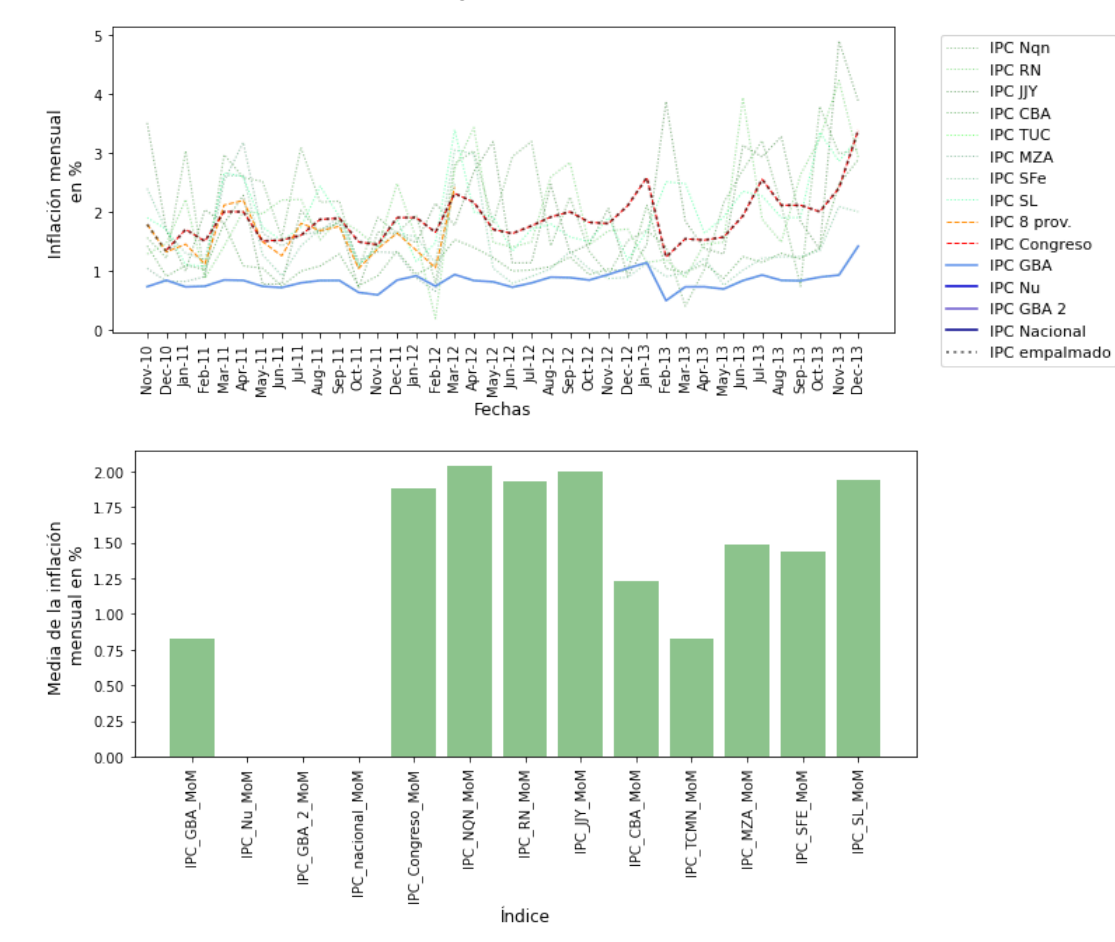

A partir de 2014 el INDEC publicó un nuevo indicador, pero siguió teniendo los problemas anteriores: la inflaicón mensual medida era más baja que la observada en otros índices.

```
In [95]:
         data = data_filtrado_4
         indice = medias_var_mensuales['índice']
         período = medias_var_mensuales['período 4']
         inicio = 'ene-14'
         fin = 'dic-15'
         grafico1 (data, inicio, fin)
         gráfico2(indice, período, inicio, fin)
```
Comparación de Inflaciones mensuales según diversos índices de precios ene-14 a dic-15

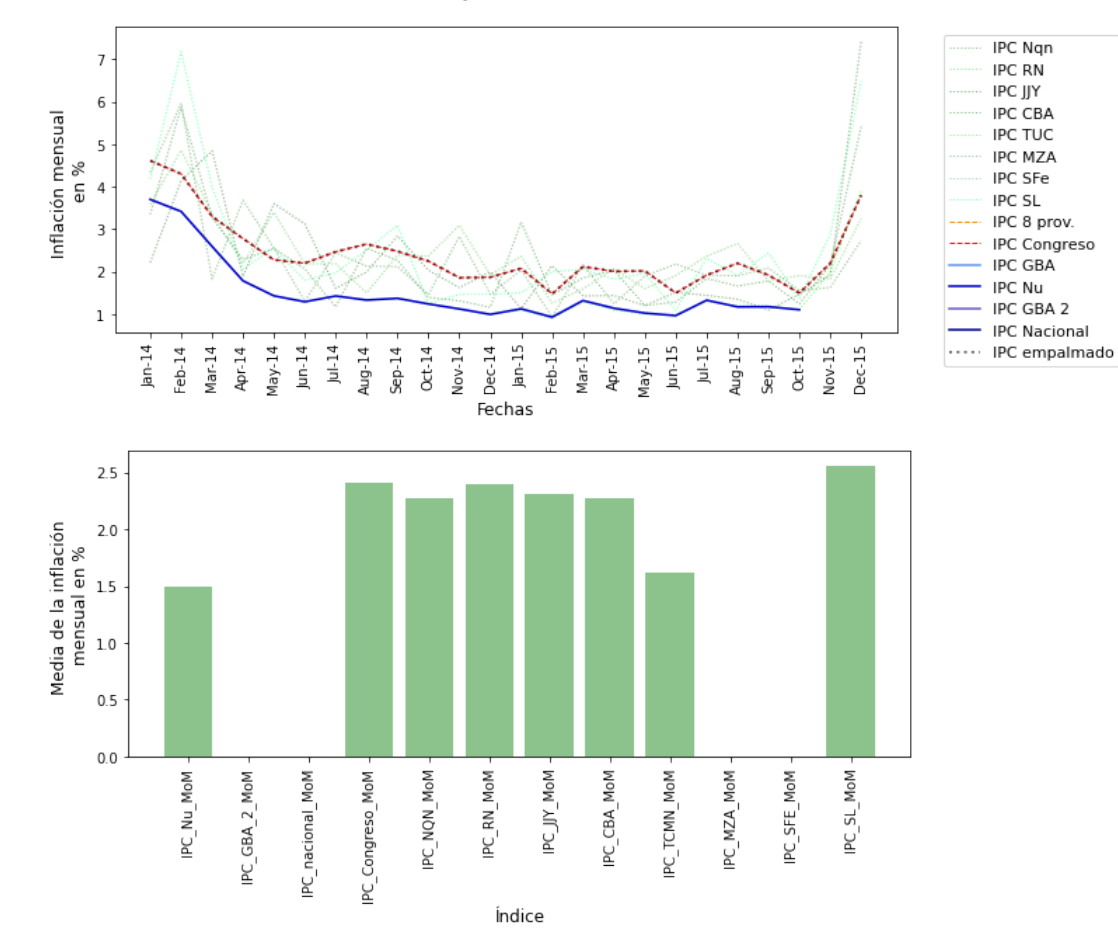

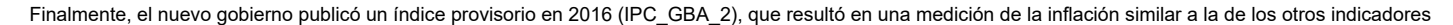

```
In [96]:
         data = data_filtrado_5
         indice = medias_var_mensuales['índice']
         período = medias_var_mensuales['período 5']
         inicio = 'ene-16'
         fin = 'dic-16'
         grafico1 (data, inicio, fin)
         gráfico2(indice, período, inicio, fin)
```
Comparación de Inflaciones mensuales según diversos índices de precios ene-16 a dic-16

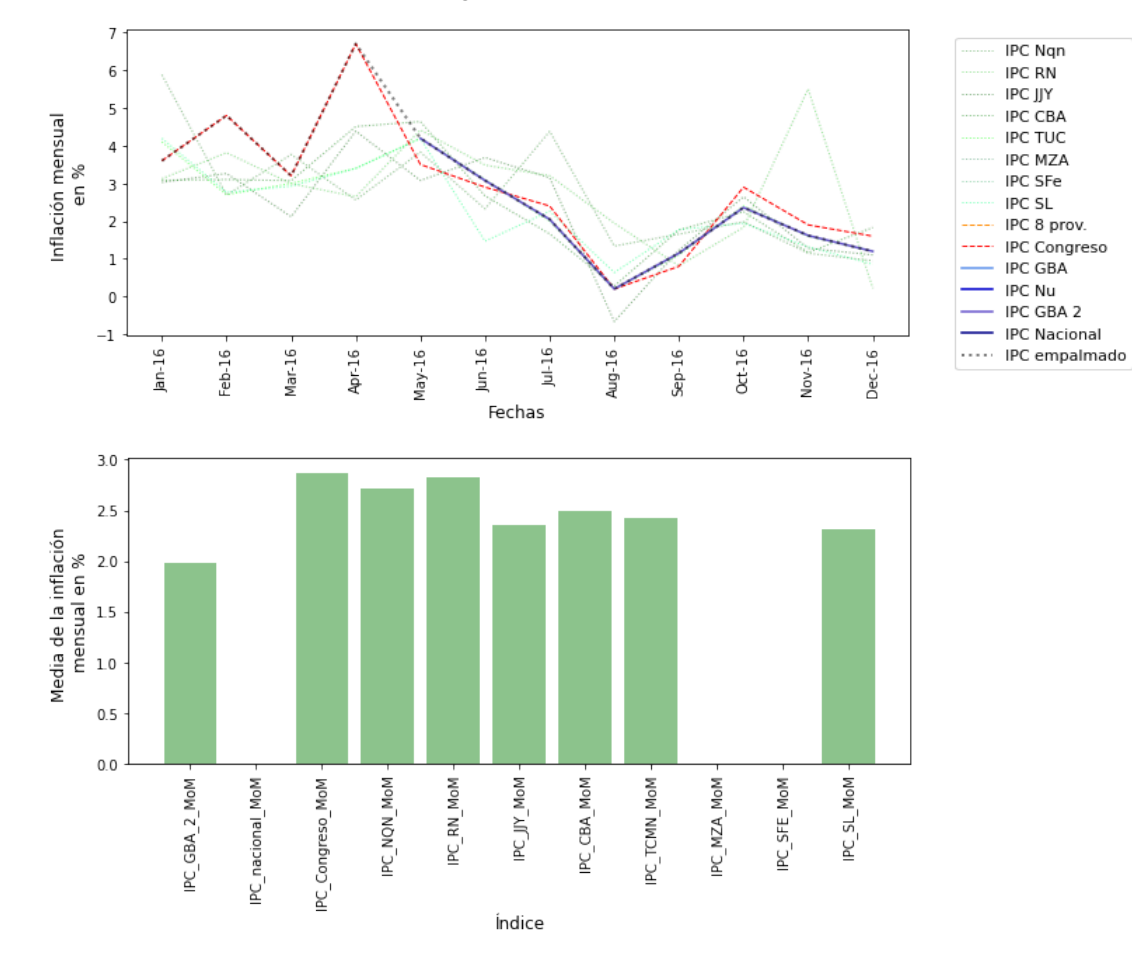

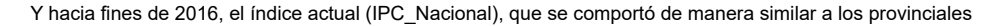

```
In [97]:
         data = data_filtrado_6
         indice = medias_var_mensuales['índice']
         período = medias_var_mensuales['período 6']
         inicio = 'ene-17'
         fin = 'dic-19'
         grafico1 (data, inicio, fin)
         gráfico2(indice, período, inicio, fin)
```
Comparación de Inflaciones mensuales según diversos índices de precios ene-17 a dic-19

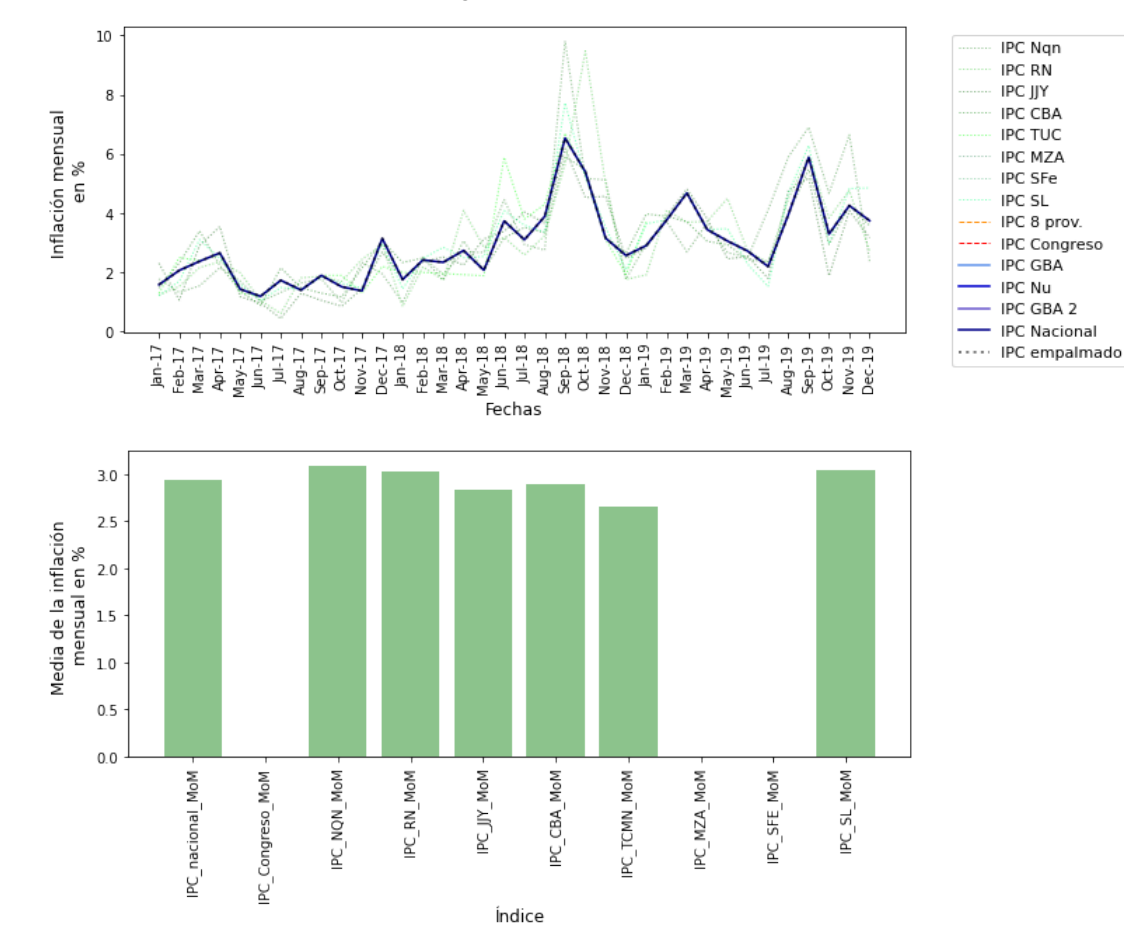

```
In [98]:
         data = data_filtrado_extra
         indice = medias_var_mensuales['índice']
         período = medias_var_mensuales['período extra']
         inicio = 'ene-20'
         fin = 'abr-24'
         grafico1 (data, inicio, fin)
         gráfico2(indice, período, inicio, fin)
```
Comparación de Inflaciones mensuales según diversos índices de precios ene-20 a abr-24

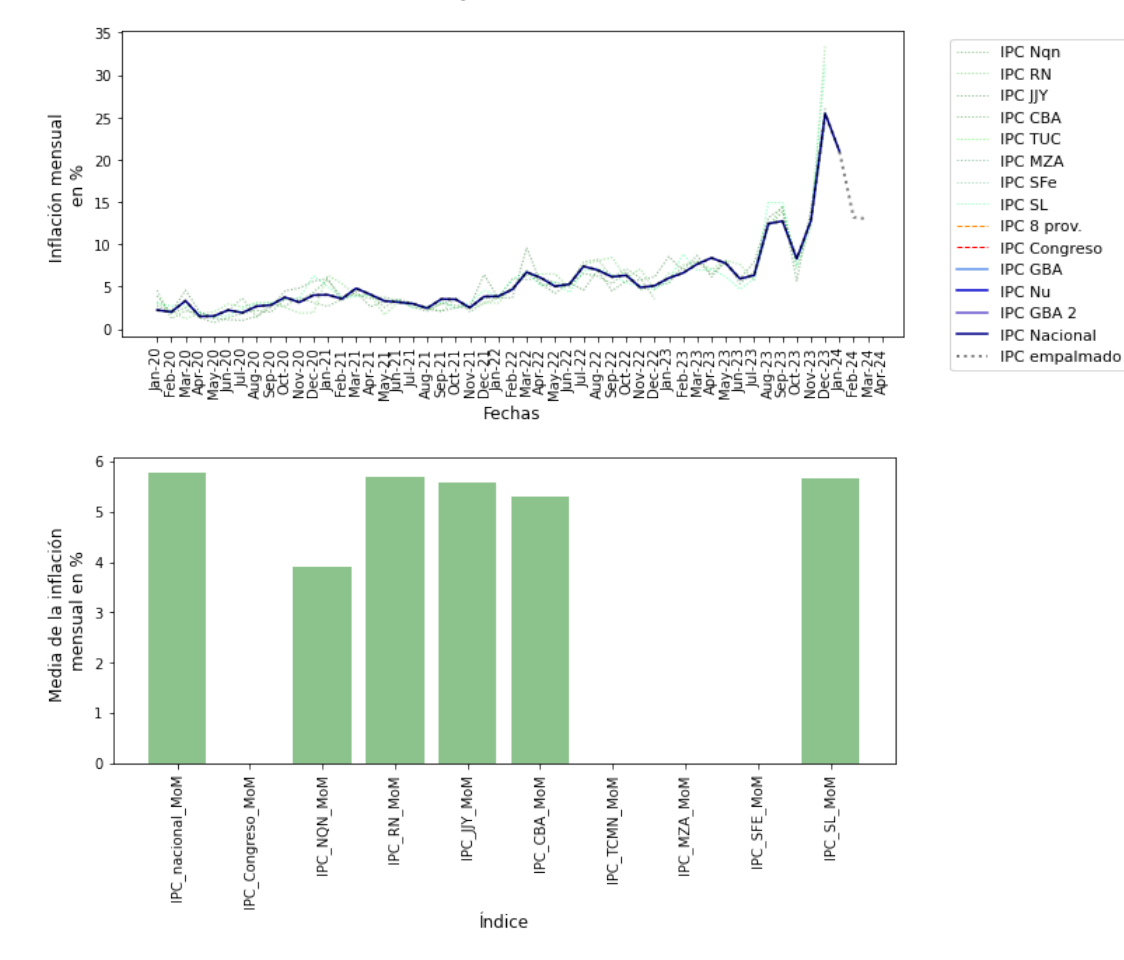

## **Algunos gráficos de análisis**

**Inflación**

In [100]: inflación\_argentina\_min **=** pd.DataFrame(base\_datos['series']['inflación']['IPC Argentina']['data']) inflación\_argentina\_may **=** pd.DataFrame(base\_datos['series']['inflación']['IPM Argentina']['data']) inflación\_externa **=** pd.DataFrame(base\_datos['series']['inflación']['IPC Externo']['data']) inflación\_argentina\_IPCARG **=** inflación\_argentina[['Período', 'IPCARG']] inflación argentina may 3 seg = inflación argentina may[['Período', 'IPM\_1', 'IPM\_2', 'IPM\_3']] inflación\_externa\_UK\_US **=** inflación\_externa[['Período', 'IPCUK', 'IPCUS']] inflaciones **=** pd.merge(inflación\_argentina\_IPCARG, inflación\_argentina\_may\_3\_seg, on**=**'Período') inflaciones **=** pd.merge(inflaciones, inflación\_externa\_UK\_US, on**=**'Período') *# Convertir la columna 'Período' a datetime* inflaciones\_editado **=** inflaciones.copy() inflaciones\_editado['Período'] **=** pd.to\_datetime(inflaciones\_editado['Período']) inflaciones\_editado['año'] **=** inflaciones\_editado['Período'].dt.year print(list(inflaciones\_editado.columns))

['Período', 'IPCARG', 'IPM\_1', 'IPM\_2', 'IPM\_3', 'IPCUK', 'IPCUS', 'año']

#### **Variaciones interanuales**

```
In [101]:
# Calcula variables y asigna nombres y descripciones en la metadata
In [102]:
# Define una función personalizada para aplicar a cada fila, corrige nan
          inflaciones_editado['IPCARG_YoY'] = inflaciones_editado['IPCARG'].pct_change(12) * 100
          inflaciones_editado['IPCARG_YoY'] = inflaciones_editado['IPCARG_YoY'].where(inflaciones_editado['IPCARG'].notna())
          inflaciones_editado['IPCUK_YoY'] = inflaciones_editado['IPCUK'].pct_change(12) * 100
          inflaciones_editado['IPCUK_YoY'] = inflaciones_editado['IPCUK_YoY'].where(inflaciones_editado['IPCUK'].notna())
          inflaciones_editado['IPCUS_YoY'] = inflaciones_editado['IPCUS'].pct_change(12) * 100
          inflaciones_editado['IPCUS_YoY'] = inflaciones_editado['IPCUS_YoY'].where(inflaciones_editado['IPCUS'].notna())
          inflaciones_editado['EXTERNA_YoY'] = (inflaciones_editado['IPCUK_YoY']+inflaciones_editado['IPCUS_YoY'])/2
          inflaciones_editado['IPM_1_YoY'] = inflaciones_editado['IPM_1'].pct_change(12) * 100
          inflaciones_editado['IPM_1_YoY'] = inflaciones_editado['IPM_1_YoY'].where(inflaciones_editado['IPM_1'].notna())
          inflaciones_editado['IPM_2_YoY'] = inflaciones_editado['IPM_2'].pct_change(12) * 100
          inflaciones_editado['IPM_2_YoY'] = inflaciones_editado['IPM_2_YoY'].where(inflaciones_editado['IPM_2'].notna())
          inflaciones_editado['IPM_3_YoY'] = inflaciones_editado['IPM_3'].pct_change(12) * 100
          inflaciones_editado['IPM_3_YoY'] = inflaciones_editado['IPM_3_YoY'].where(inflaciones_editado['IPM_3'].notna())
          def custom_function(row):
              if row.notna().sum() > 0:
                  return row.dropna().iloc[0]
               else:
                  return np.nan
```
*# Crea una nueva columna aplicando la función a cada fila* inflaciones\_editado['IPM\_YoY'] **=** inflaciones\_editado[['IPM\_1\_YoY', 'IPM\_2\_YoY','IPM\_3\_YoY']].apply(custom\_function, axis**=**1)

#### **Gráfico comparativo**

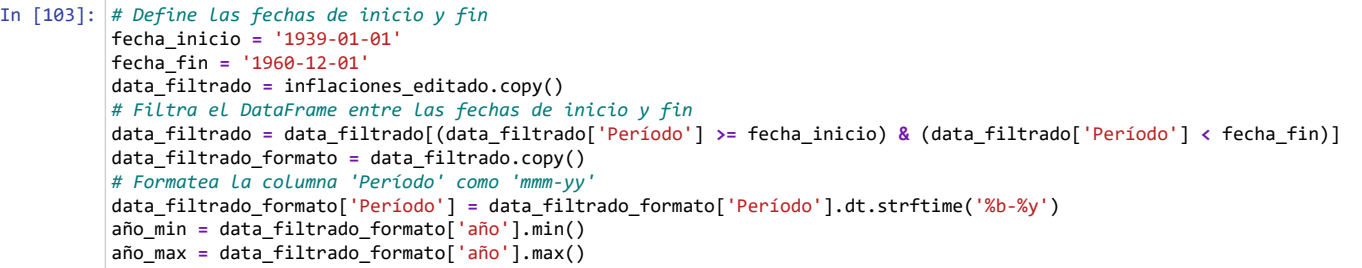

```
In [104]: import numpy as np
          import matplotlib.pyplot as plt
          # Configuración de la tipografía
          plt.rcParams.update({
               'font.family': 'sans-serif', # Fuente serif
                'font.serif': 'calibri', # Tipo de fuente serif
               'font.size': 11, # Tamaño de la fuente
               'axes.labelsize': 12, # Tamaño de la etiqueta de los ejes
               'axes.titlesize': 14, # Tamaño del título del gráfico
               'xtick.labelsize': 10, # Tamaño de las etiquetas del eje x
                'ytick.labelsize': 10, # Tamaño de las etiquetas del eje y
                'legend.fontsize': 11, # Tamaño de la leyenda
          })
          # Extrae las columnas de interés
          fechas = data_filtrado_formato['Período']
          infla_arg = data_filtrado_formato['IPCARG_YoY']
          infla_arg_may = data_filtrado_formato['IPM_YoY']
          infla_ext = data_filtrado_formato['EXTERNA_YoY']
          # Modifica el tamaño del gráfico
          plt.figure(figsize=(10, 4))
          # Crea el gráfico de línea con marcadores de relleno blanco
          plt.plot(fechas, infla_arg, 
                    marker='o', 
                    color='indianred', 
                    markerfacecolor='white', 
                    markersize=5, 
                    linewidth=1,
                    label='Inflación de Argentina')
          plt.plot(fechas, infla_ext, 
                    marker='o', 
                    color='slateblue', 
                    linestyle=':',
                    linewidth=1, 
                    markerfacecolor='white', 
                    markersize=5,
                    label='Inflación externa')
          plt.plot(fechas, infla arg may,
                    marker='o', 
                    color='yellowgreen', 
                    linestyle=':',
                    linewidth=1, 
                    markerfacecolor='white', 
                    markersize=5,
                    label='Inflación May. de Arg.')
          # Etiquetas de los ejes y título del gráfico
          plt.xlabel('Fechas')
          plt.ylabel('Inflación I.A. en %')
          # Rota las etiquetas del eje X y ajustar el espaciado entre ellas
          plt.xticks(rotation=90)
          plt.xticks(fechas[::6]) # Mostrar cada 6 meses
          if fecha_inicio < '1948-07-01':
               plt.axvline(x='Sep-39', color='grey', linestyle=':', linewidth=1)
```

```
 plt.axvline(x='Jun-44', color='black', linestyle=':', linewidth=1)
    plt.axvline(x='Jul-48', color='grey', linestyle=':', linewidth=1)
# Elimina las líneas de cuadrícula
plt.grid(False)
# Muestra la leyenda
plt.legend()
print(f'Inflación comparada Argentina vs. Internacional (promedio de USA y UK). {año_min} a {año_max}')
# Muestra el gráfico
plt.show()
```
Inflación comparada Argentina vs. Internacional (promedio de USA y UK). 1939 a 1960

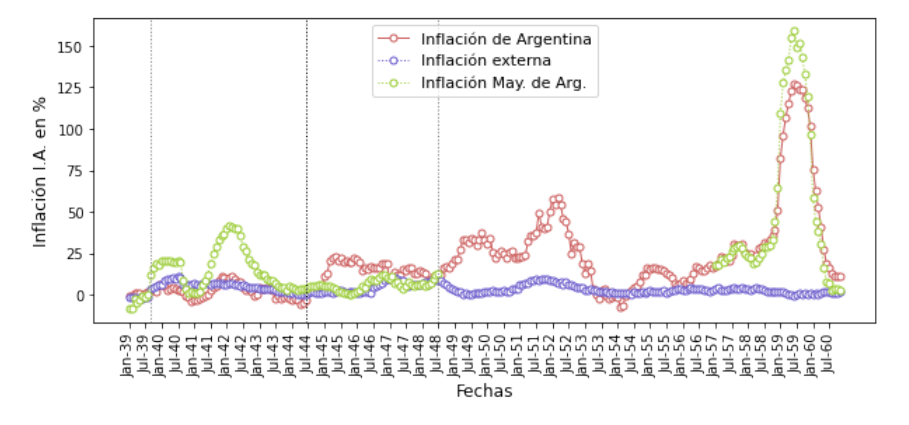

#### **Variables Monetarias**

- In [106]: monetarias **=** pd.DataFrame(base\_datos['series']['monetarias']['data']) In [107]: monetarias.columns Out[107]: Index(['Período', 'Oro\_Rev\_Caja', 'Titulos\_1\_Caja', 'Titulos\_2\_Caja', 'Deuda\_gov\_Caja', 'Redescuentos\_Caja', 'Billetes\_Caja', 'TC\_dolar\_Caja',
	- 'Sector\_externo\_BCRApre41', 'Sector\_gobierno\_BCRApre41', 'Doc\_redescontados\_BCRApre41', 'Certificados\_BCRApre41', 'Base\_monet\_BCRApre41', 'TC\_vend\_BCRApre41', 'Act\_ext\_base\_actual', 'Sector oficial base actual', 'Cred fina base actual', 'Títulos\_propios\_base\_actual', 'Base\_monet\_base\_actual', 'TC\_valuac\_base\_actual', 'Act\_ext', 'Sector\_oficial', 'Cred\_finan', 'Títulos BCRA', 'Base monet', 'TC valuac'], dtype='object')

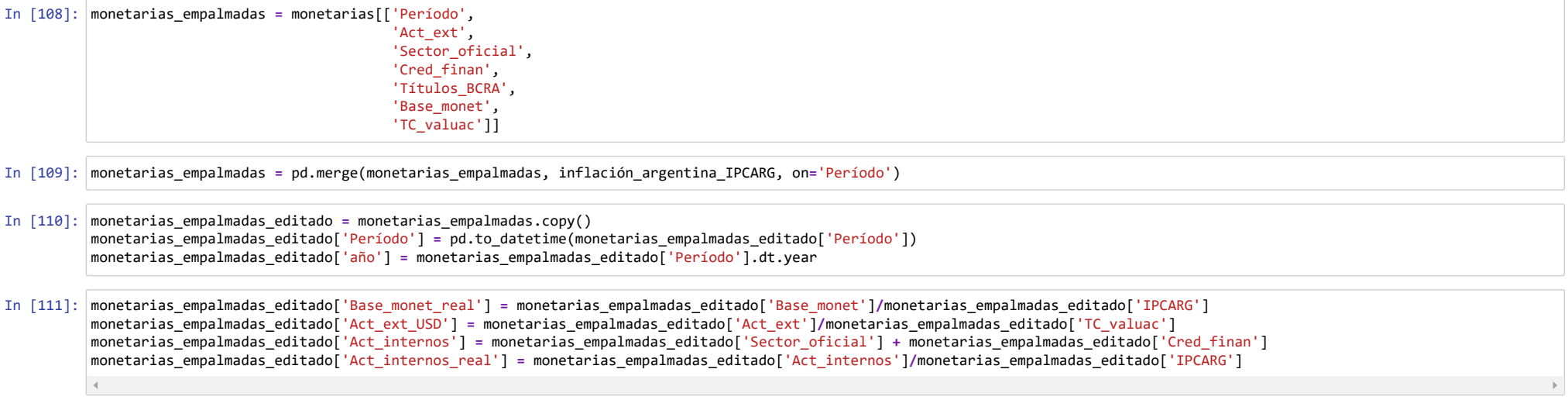

```
In [112]: # Define las fechas de inicio y fin
          fecha_inicio = '1963-09-01'
          fecha_fin = '1966-07-01'
          data_filtrado = monetarias_empalmadas_editado.copy()
          # Filtra el DataFrame entre las fechas de inicio y fin
          data_filtrado = data_filtrado[(data_filtrado['Período'] >= fecha_inicio) & (data_filtrado['Período'] < fecha_fin)]
          data_filtrado_formato = data_filtrado.copy()
          # Formatea la columna 'Período' como 'mmm-yy'
          data_filtrado_formato['Período'] = data_filtrado_formato['Período'].dt.strftime('%b-%y')
          año_min = data_filtrado_formato['año'].min()
          año_max = data_filtrado_formato['año'].max()
          import numpy as np
          import matplotlib.pyplot as plt
          # Configuración de la tipografía
          plt.rcParams.update({
               'font.family': 'sans-serif', # Fuente serif
               'font.serif': 'calibri', # Tipo de fuente serif
               'font.size': 11, # Tamaño de la fuente
               'axes.labelsize': 12, # Tamaño de la etiqueta de los ejes
               'axes.titlesize': 14, # Tamaño del título del gráfico
               'xtick.labelsize': 10, # Tamaño de las etiquetas del eje x
               'ytick.labelsize': 10, # Tamaño de las etiquetas del eje y
               'legend.fontsize': 11, # Tamaño de la leyenda
          })
          # Extrae las columnas de interés
          fechas = data_filtrado_formato['Período']
          infla_arg = data_filtrado_formato['Base_monet_real']
          # Modifica el tamaño del gráfico
          plt.figure(figsize=(10, 4))
          # Crea el gráfico de línea con marcadores de relleno blanco
          plt.plot(fechas, infla_arg, 
                    marker='o', 
                    color='slateblue', 
                    markerfacecolor='white', 
                    markersize=5, 
                    linewidth=1,
                    label='Base Monetaria Real')
          # Etiquetas de los ejes y título del gráfico
          plt.xlabel('Fechas')
          plt.ylabel('Valor Real')
          # Rota las etiquetas del eje X y ajustar el espaciado entre ellas
          plt.xticks(rotation=90)
          plt.xticks(fechas[::6]) # Mostrar cada 6 meses
          # Elimina las líneas de cuadrícula
          plt.grid(False)
          # Muestra la leyenda
          plt.legend()
          print(f'Base Monetaria Real')
```
*# Muestra el gráfico* plt.show()

#### Base Monetaria Real

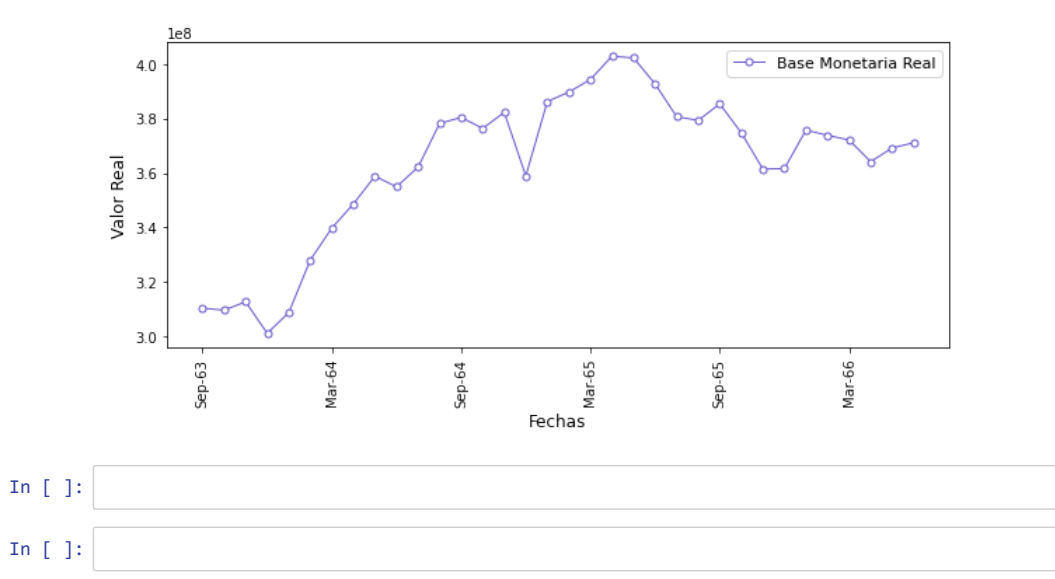